**Social Security Administration Change of Address / Direct Deposit User Interface Specification Last Saved: December 1, 2008** 

# **Knowledge-Based Authorization TNRS**

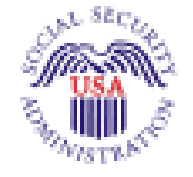

*Verizon Business Confidential & Proprietary.*  This documentation is extremely sensitive; please limit distribution. No part of this document may be photocopied, disclosed, or otherwise provided to third parties without the consent of Verizon Business.

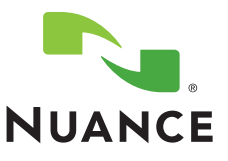

**4.10**

# **Document History**

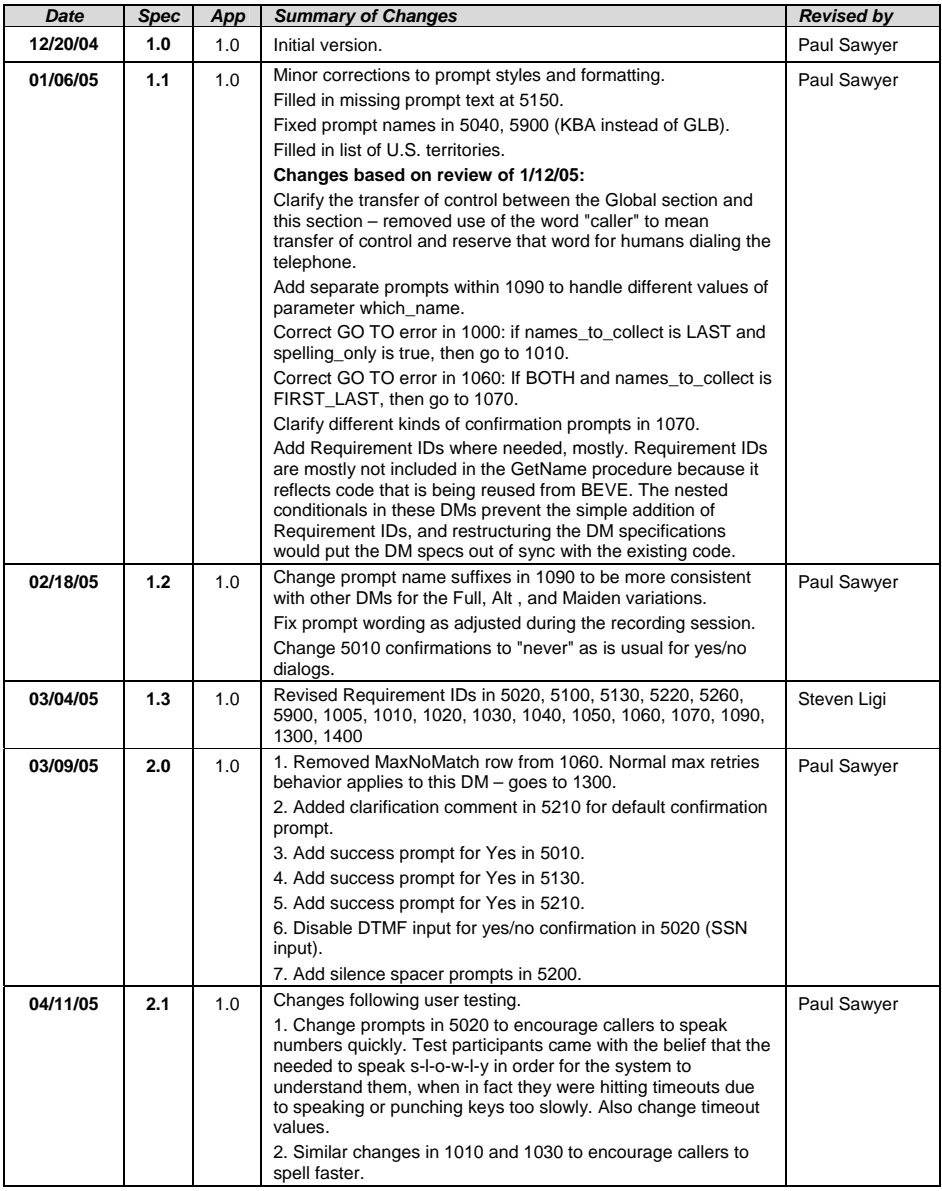

Knowledge Based Authorization-v 4.10 1 December 2008 2 of 50

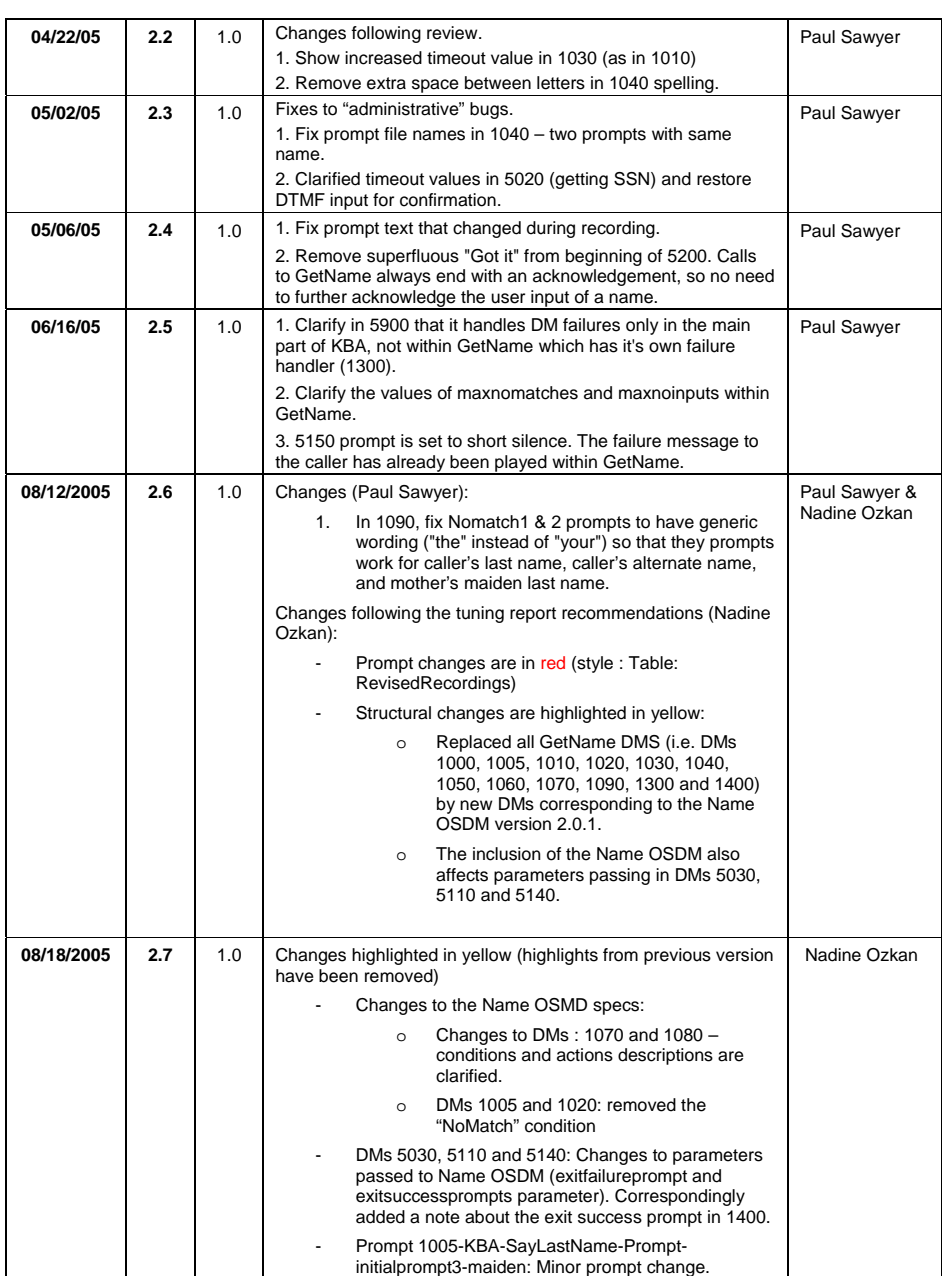

Knowledge Based Authorization-v 4.10 1 December 2008 3 of 50

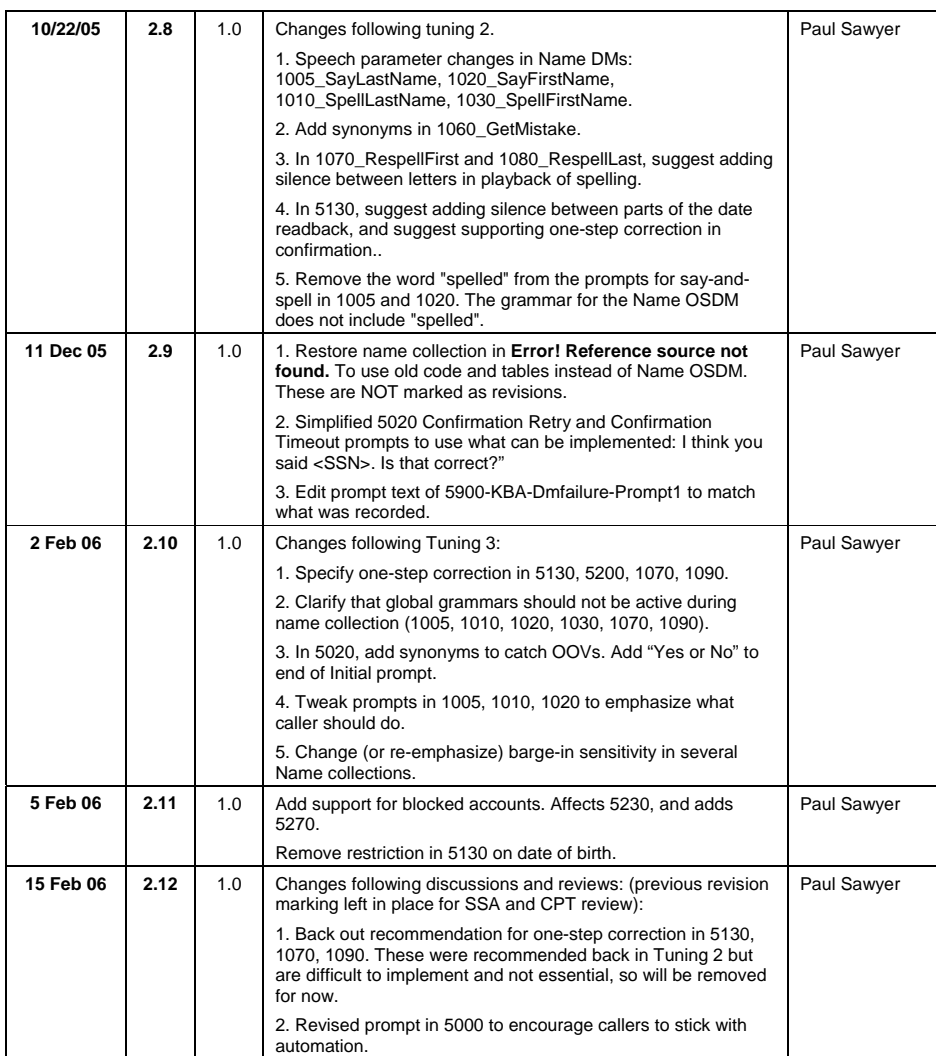

Knowledge Based Authorization-v 4.10 1 December 2008 4 of 50

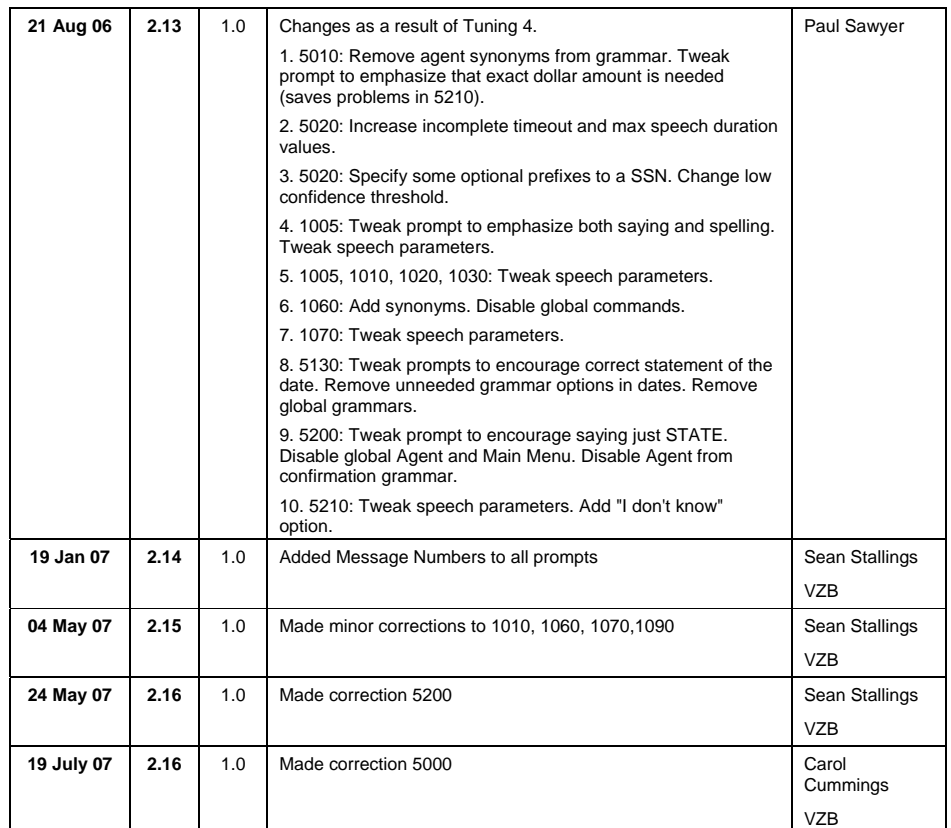

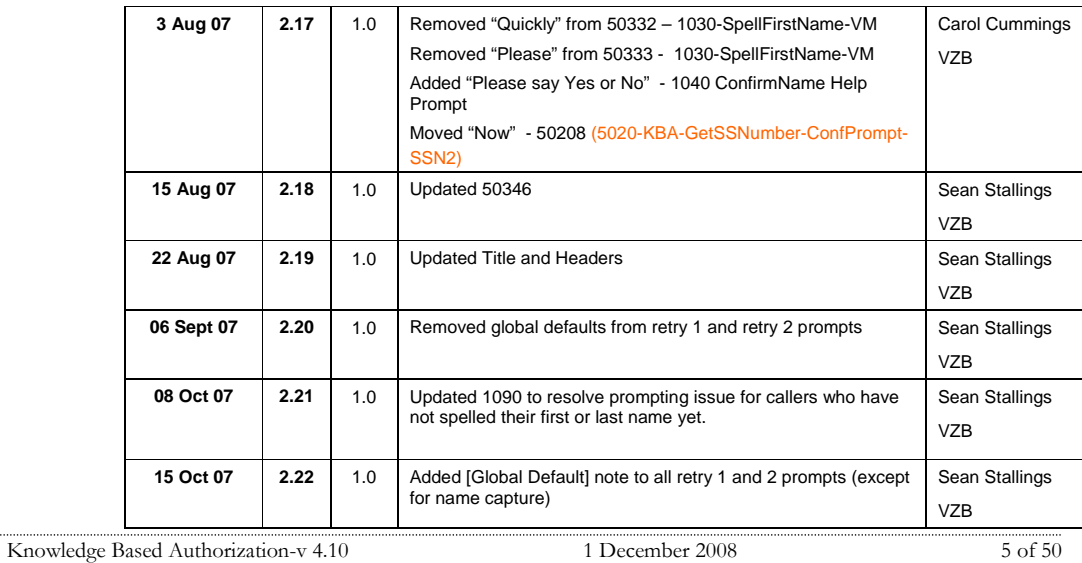

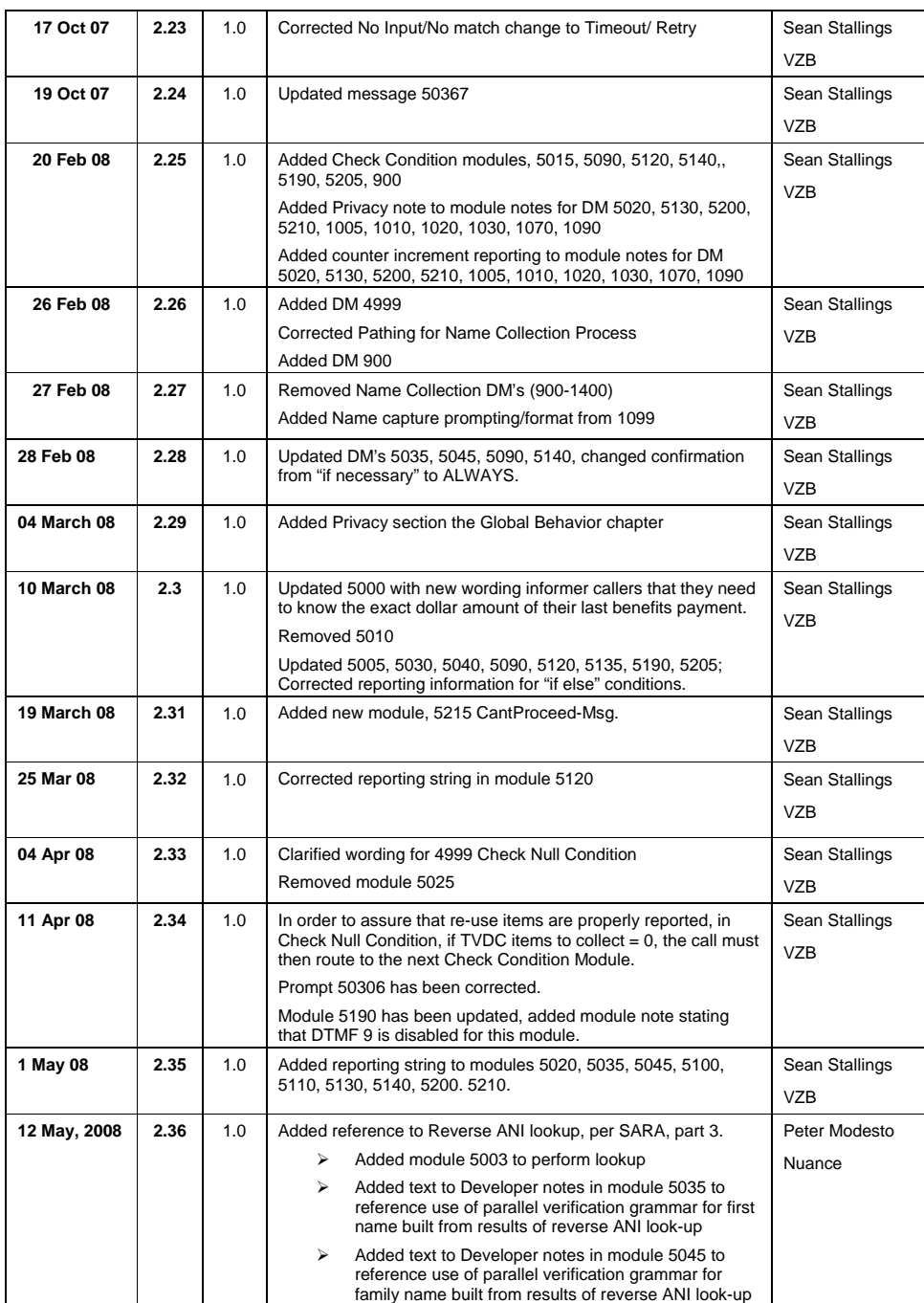

Knowledge Based Authorization-v 4.10 1 December 2008 6 of 50

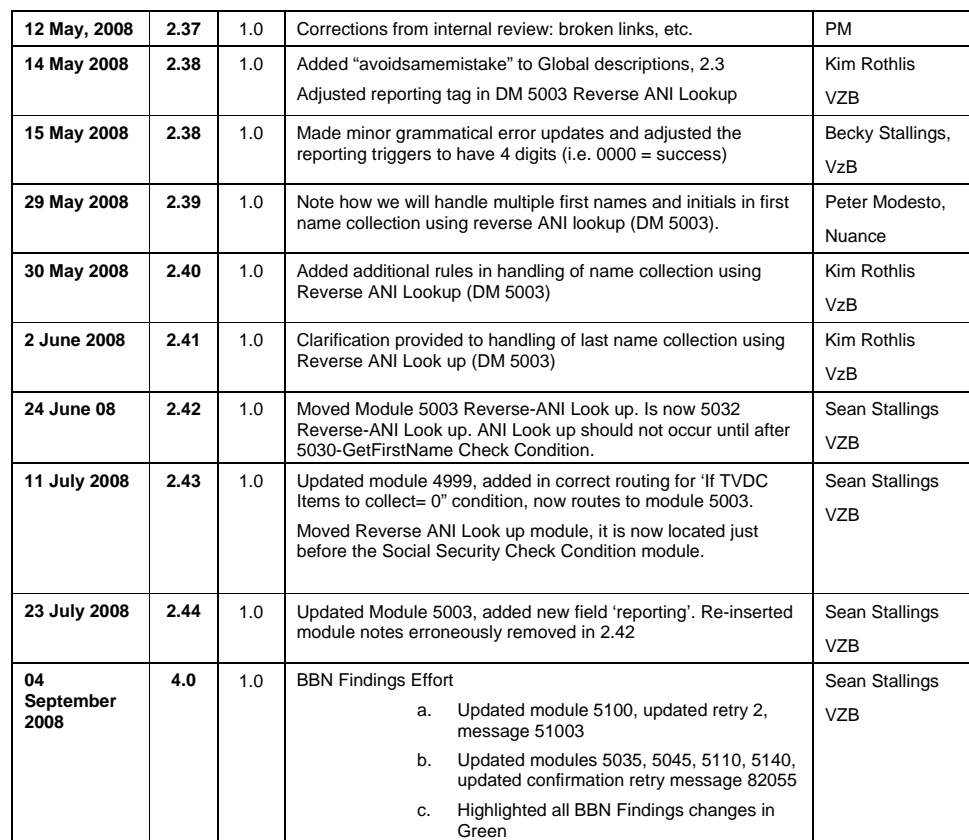

Knowledge Based Authorization-v 4.10 1 December 2008 7 of 50

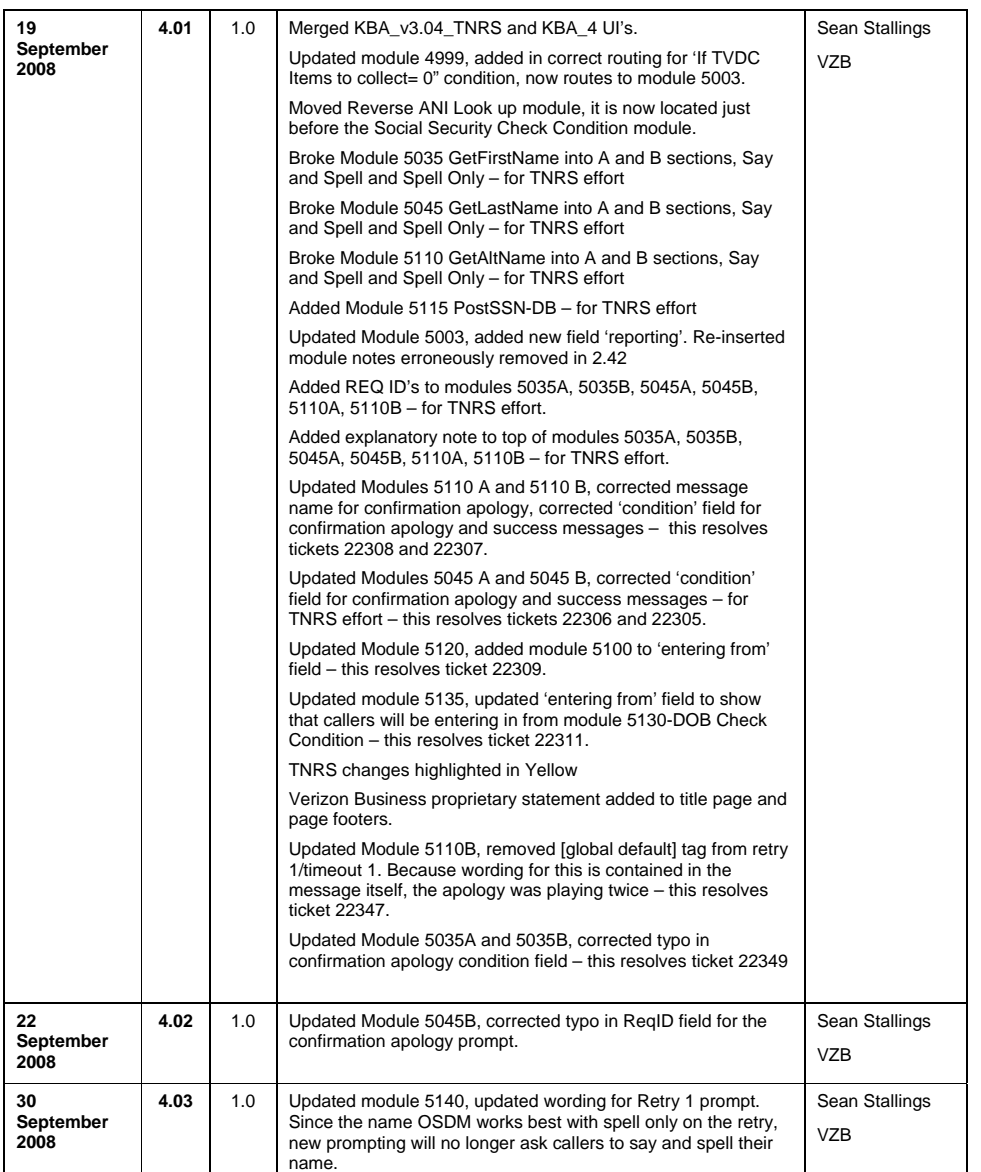

Knowledge Based Authorization-v 4.10 1 December 2008 8 of 50

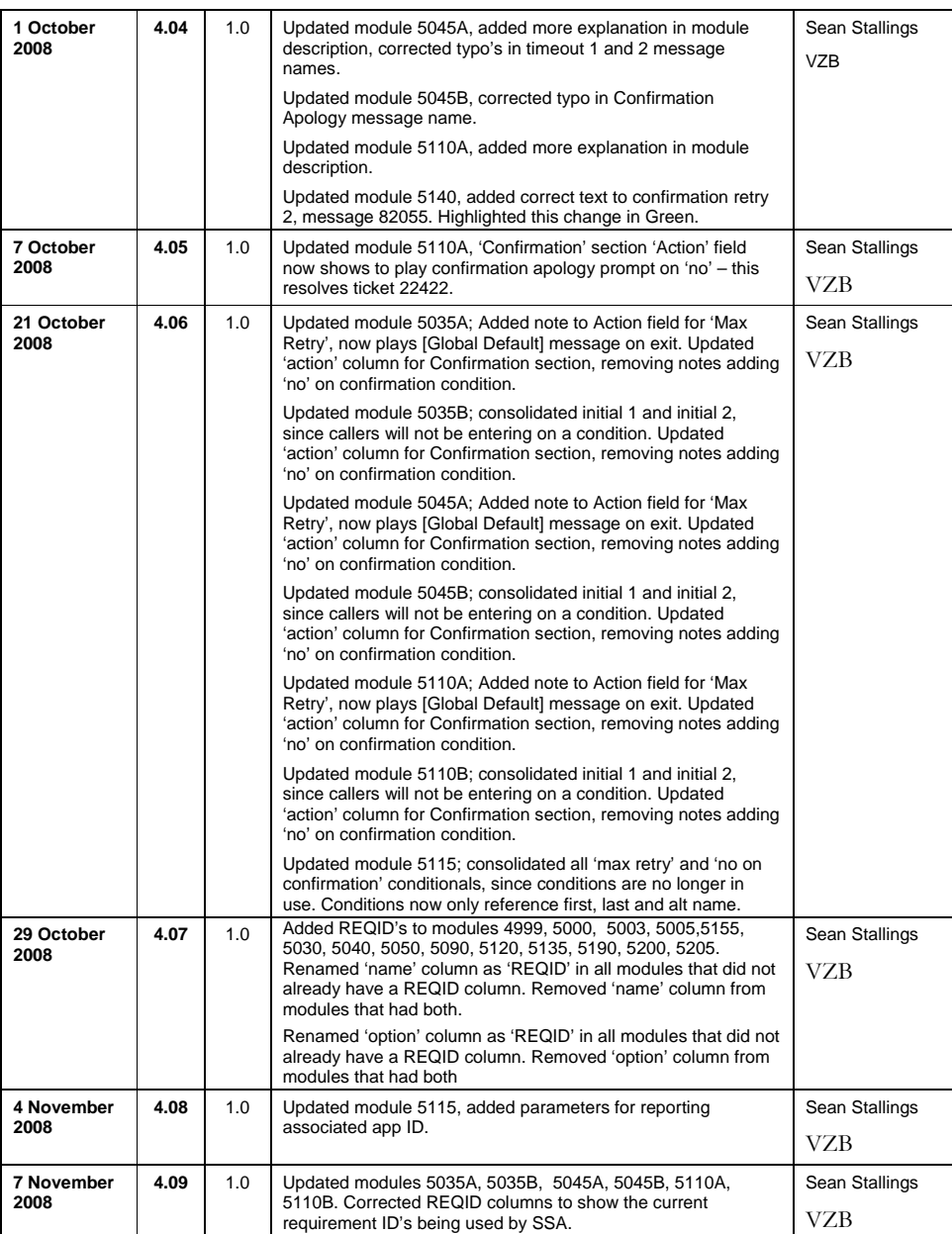

Knowledge Based Authorization-v 4.10 1 December 2008 9 of 50

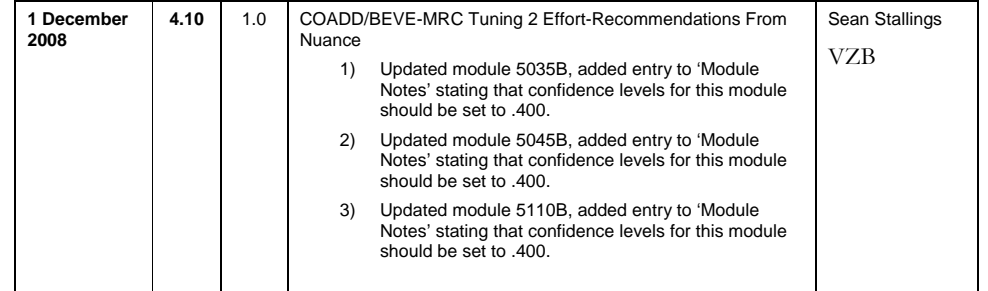

Knowledge Based Authorization-v 4.10 1 December 2008 10 of 50

# **Table of Contents**

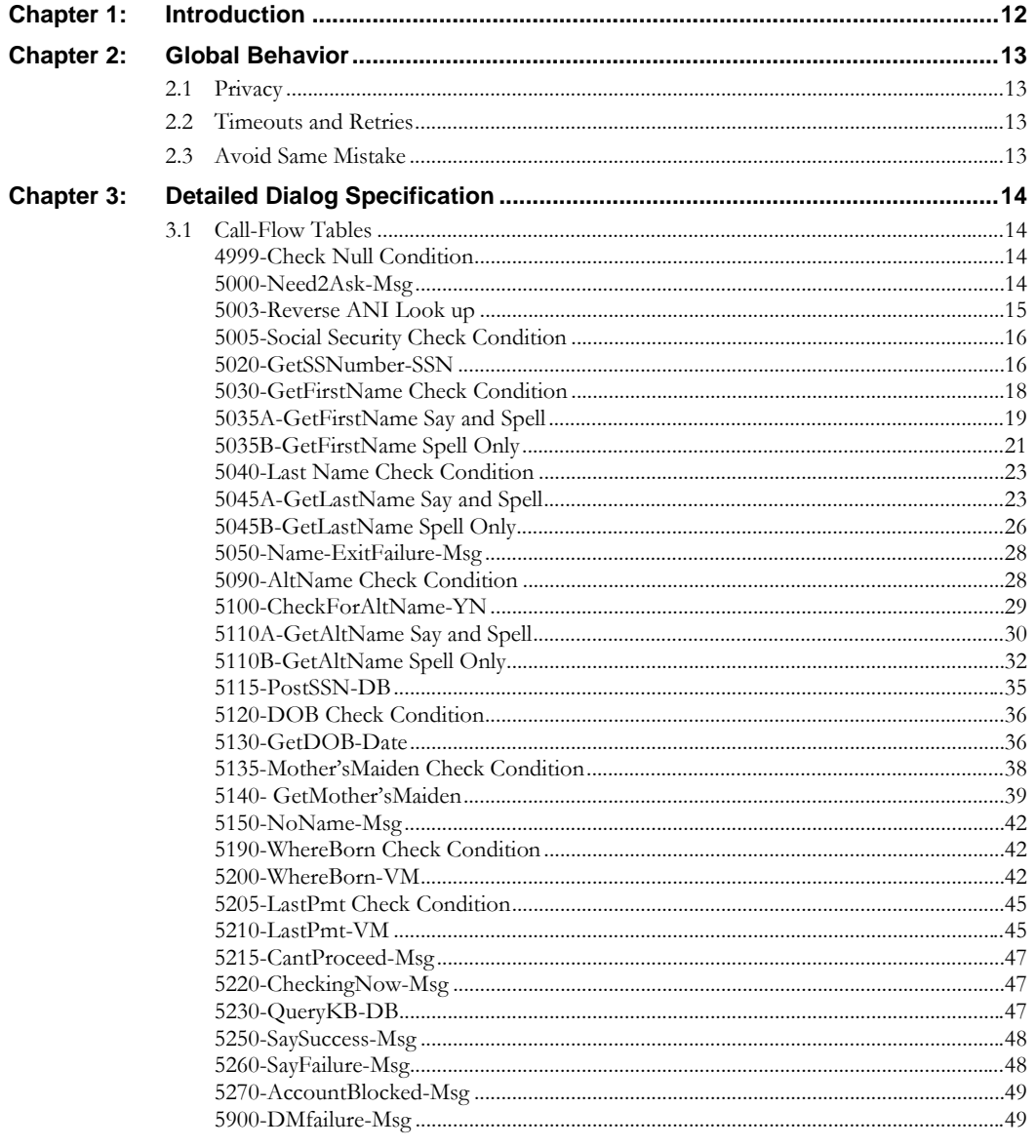

Knowledge Based Authorization-v 4.10

1 December 2008

 $11$  of  $50\,$ 

# <span id="page-11-0"></span>**Chapter 1: Introduction**

This document is one part of a set of documents that describe the user interface for the Social Security Administration (SSA) Change of Address (COA) and Direct Deposit (DD) application. This document describes only the interaction for **knowledge-based authentication** (KBA). The call flow has passed through initial introduction and caller qualification before getting to this section. A caller will pass through either this module, or through the password authentication (PWA) module, but not both.

Note that this entire section is jumped into from the Global part of the application and returns to it. The only entry point to this section is from COA-DD 1330-CallKBAuth-Code. Exit from this section is by return to the same module (COA-DD 1330-CallKBAuth-Code)

Knowledge Based Authorization-v 4.10 1 December 2008 12 of 50

# <span id="page-12-0"></span>**Chapter 2: Global Behavior**

# <span id="page-12-1"></span>**2.1 Privacy**

The following information is considered confidential; SSN, First Name, Last Name, Mother's Maiden Name, Other Last Name (as it appears on their Social Security card), Date of Birth, Place of Birth, and Payment Amount. The confidential flag should be set to true for all dialog modules collecting this information from the caller.

# **2.2 Timeouts and Retries**

If callers reach maximum timeouts or retries they will be sent to [5900-DMfailure-Msga](#page-48-1)nd then routed back to Global. For all other global behavior see chapter 4 in the Change of Address/Direct Deposit Global user interface document.

# <span id="page-12-3"></span><span id="page-12-2"></span>**2.3 Avoid Same Mistake**

(This section documents the already-existing system behavior. It is not a change.)

In accordance with OSDM default settings, "AvoidSameMistake" is allowed in all collection DMs unless specified otherwise. This is a global parameter and has no specific context.

"AvoidSameMistake" disallows an utterance that is recognized if the utterance was previously rejected by a negative response (i.e. No) during confirmation. The application advances to a retry because the No response given in the initial collection caused the DM to remove the spoken utterance from the list of possible interpretations.

"AvoidSameMistake" is set to TRUE by default and if it needs to be disabled in any individual DM, the Dialog Module Notes section or Developer Notes section will specify "avoidsamemistake = False".

# <span id="page-13-0"></span>**Chapter 3: Detailed Dialog Specification**

# **3.1 Call-Flow Tables**

#### <span id="page-13-1"></span>**4999-Check Null Condition**

<span id="page-13-2"></span>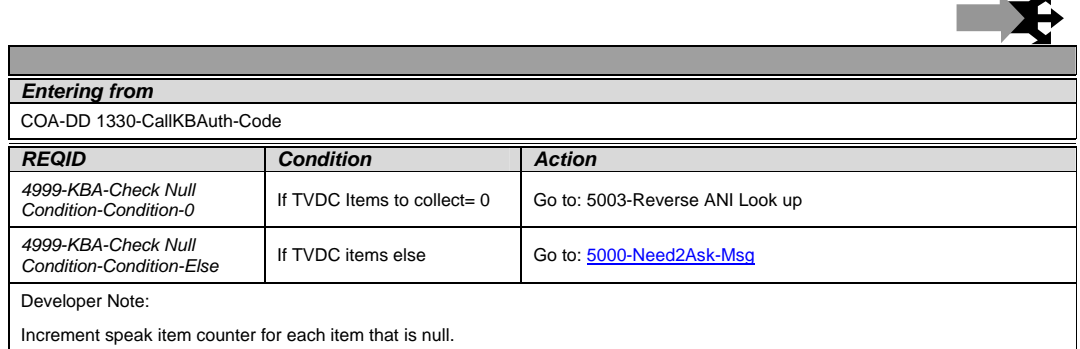

#### **5000-Need2Ask-Msg**

<span id="page-13-3"></span>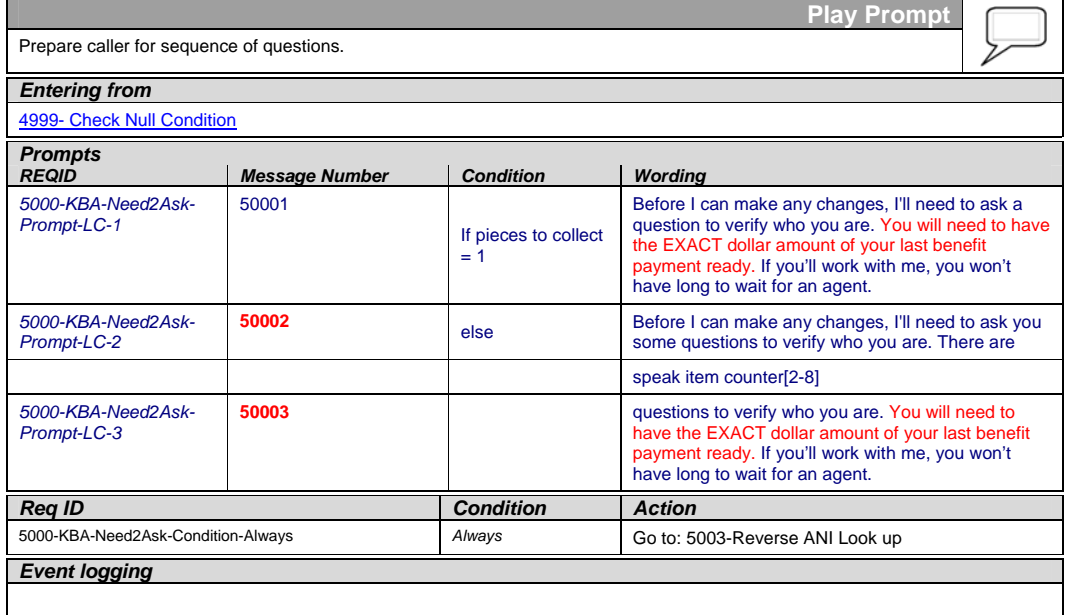

Knowledge Based Authorization-v 4.10 1 December 2008 14 of 50

# *Developer notes*

No barge-in

#### <span id="page-14-1"></span>**5003-Reverse ANI Look up**

<span id="page-14-0"></span>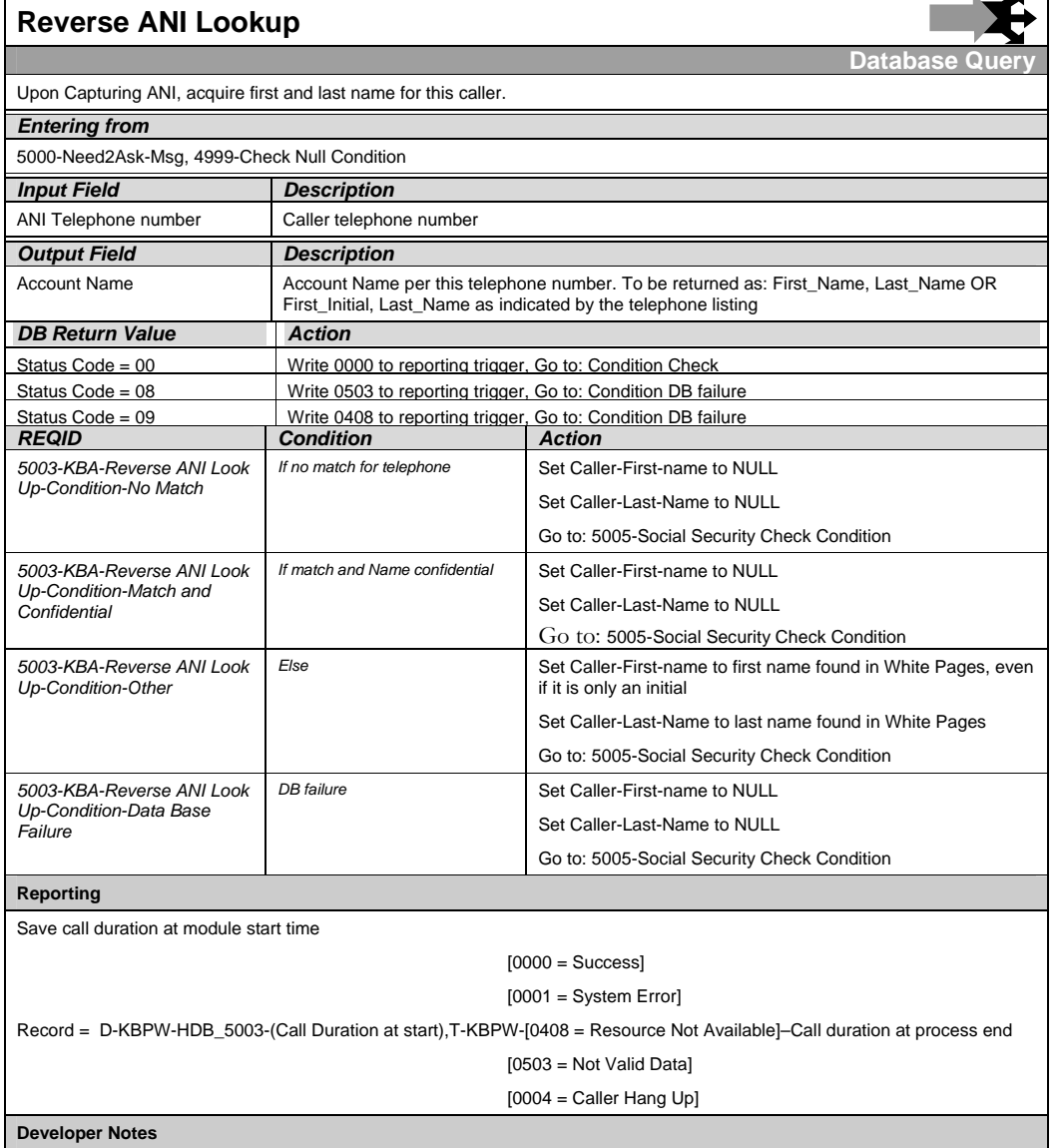

Knowledge Based Authorization-v 4.10 1 December 2008 15 of 50

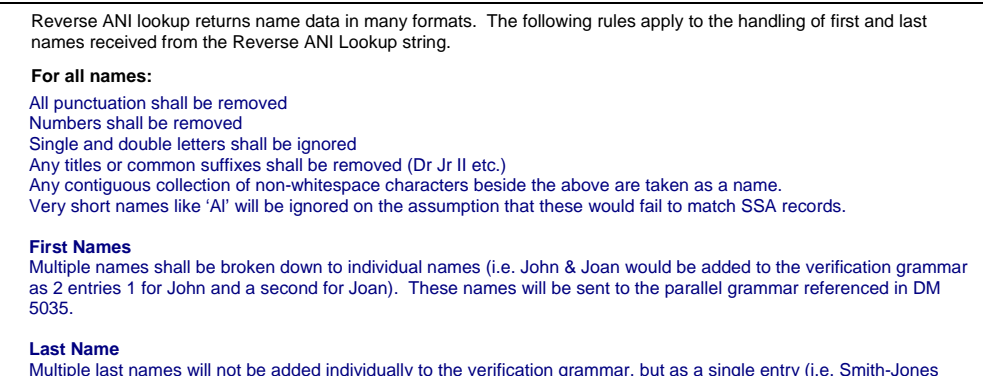

Multiple last names will not be added individually to the verification grammar, but as a single entry (i.e. Smith-Jones<br>would be added to the grammar as one entry Smith Jones.). This name will be sent to the parallel gramm in DM 5045.

#### **5005-Social Security Check Condition**

<span id="page-15-0"></span>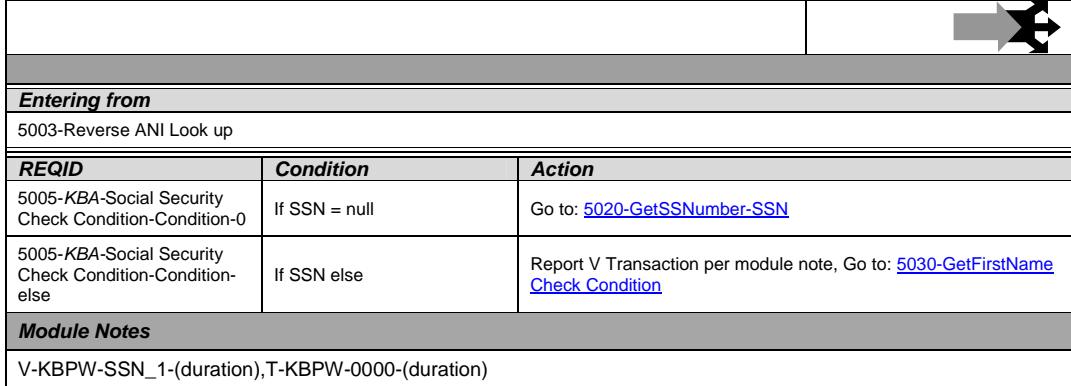

#### **5020-GetSSNumber-SSN**

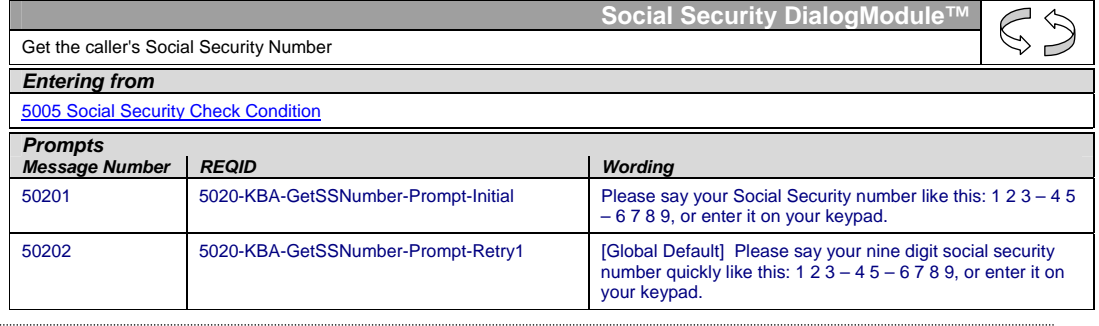

<span id="page-15-1"></span>Knowledge Based Authorization-v 4.10 1 December 2008 16 of 50

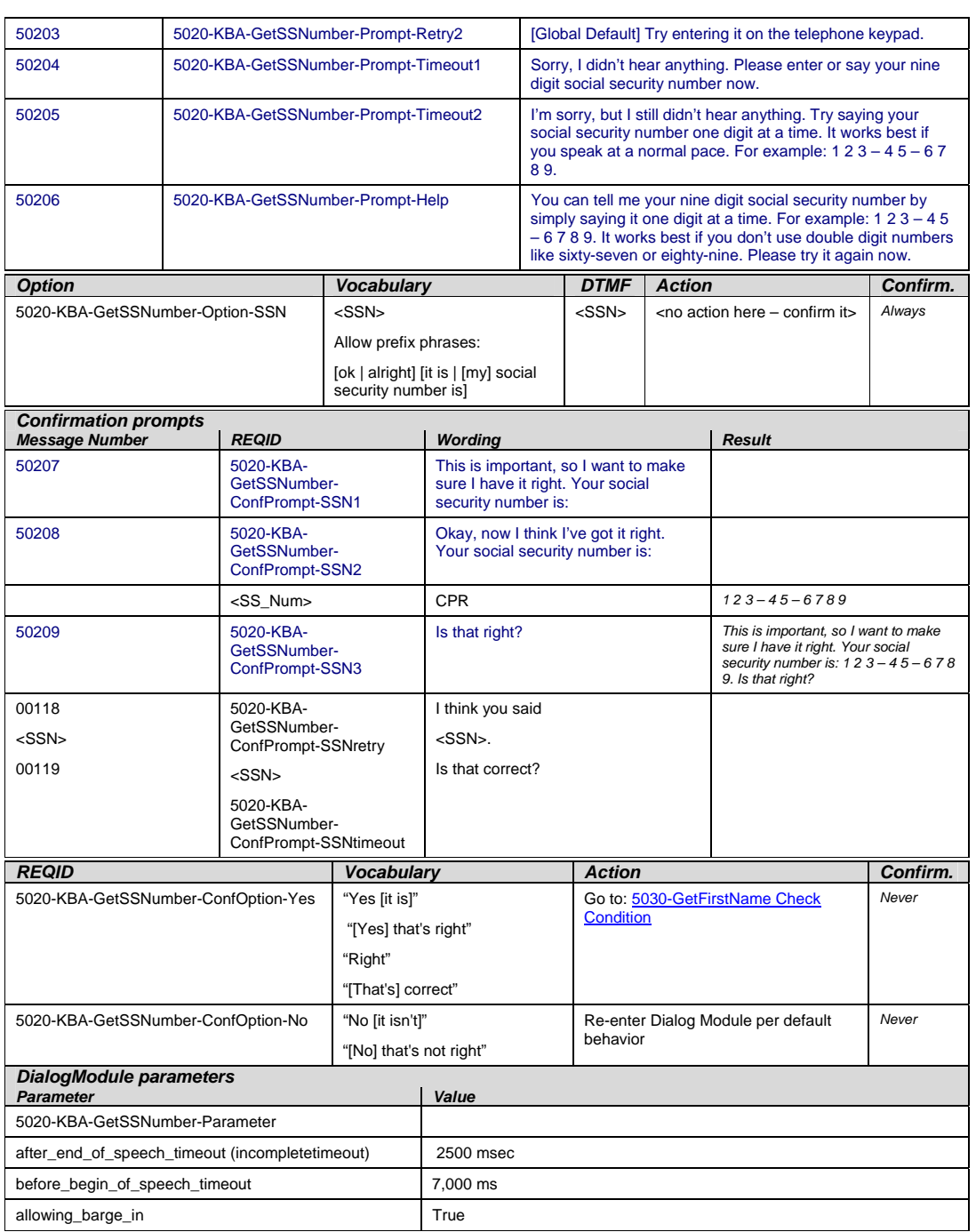

Knowledge Based Authorization-v 4.10 1 December 2008 17 of 50

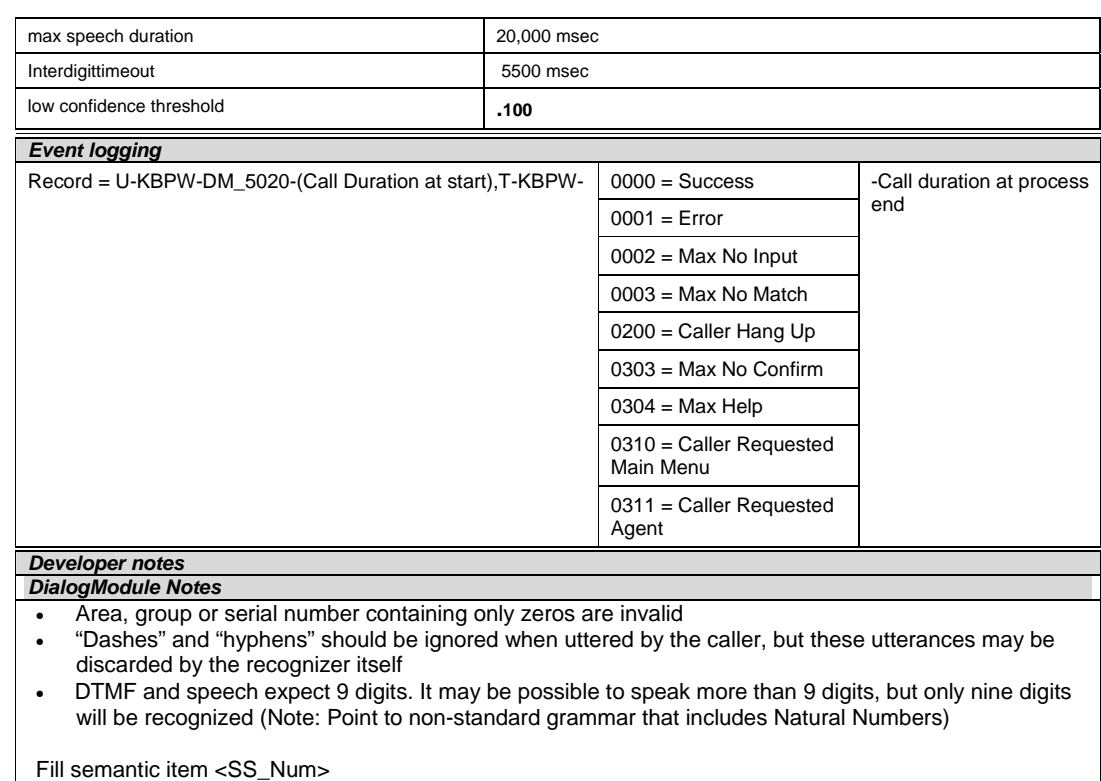

*Set Confidential Flag to TRUE* 

# **5030-GetFirstName Check Condition**

<span id="page-17-0"></span>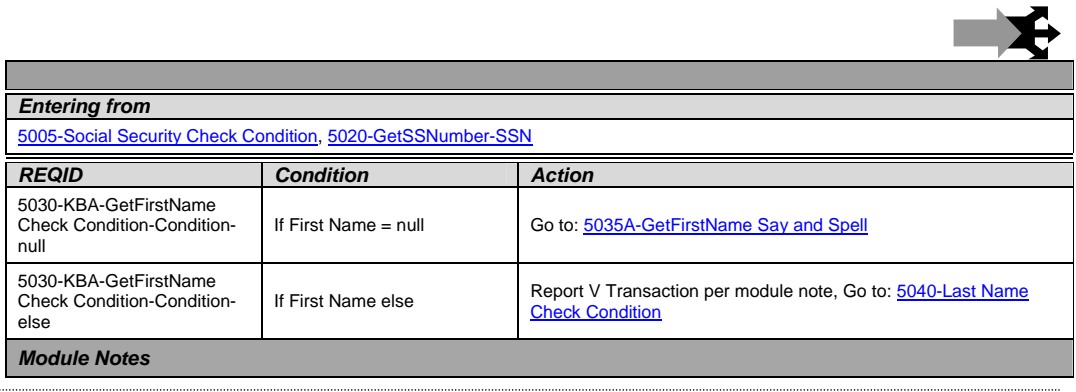

Knowledge Based Authorization-v 4.10 1 December 2008 18 of 50

k.

 $P$ 

V-KBPW-FN\_1-(duration),T-KBPW-0000-(duration)

### **5035A-GetFirstName Say and Spell**

<span id="page-18-0"></span>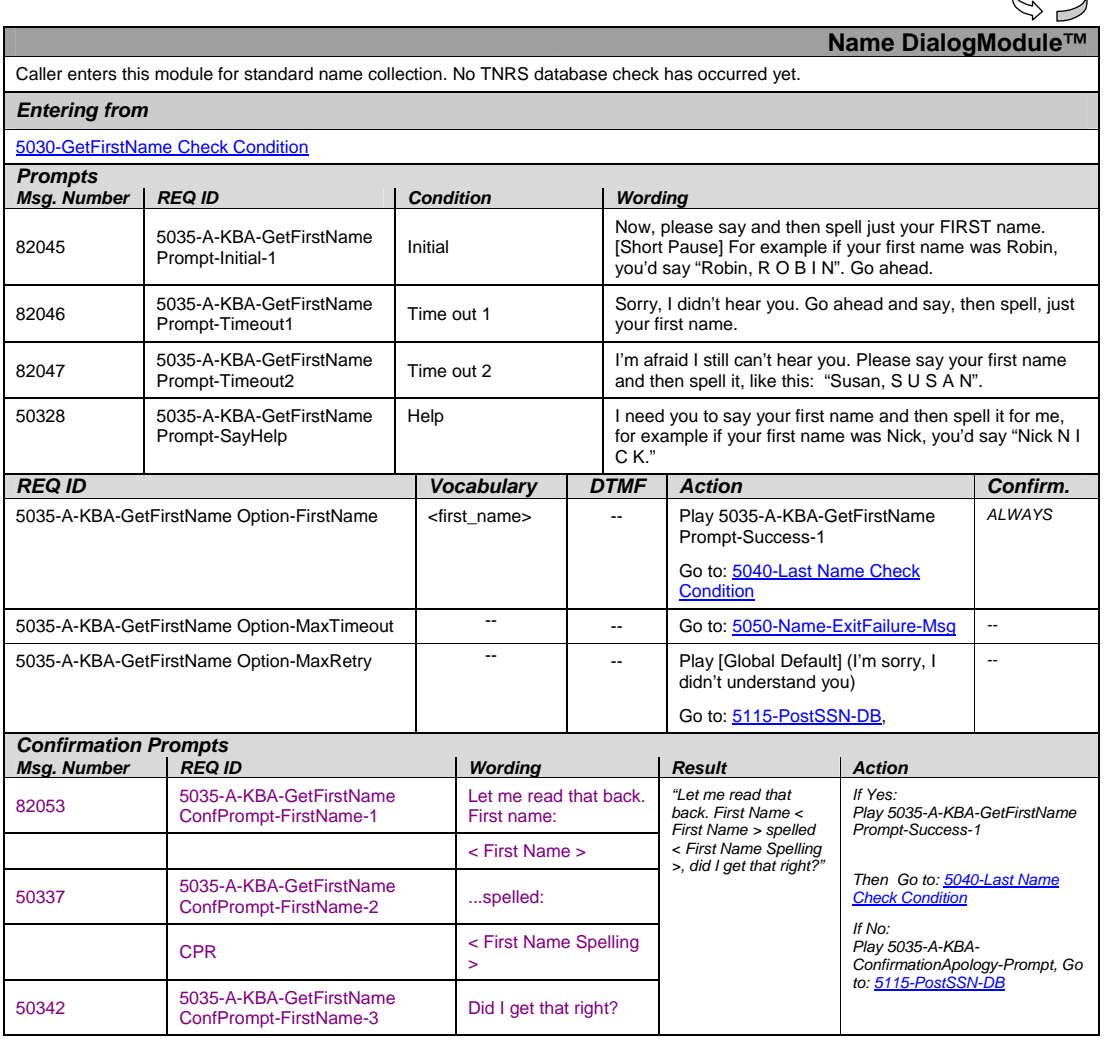

Knowledge Based Authorization-v 4.10 1 December 2008 19 of 50

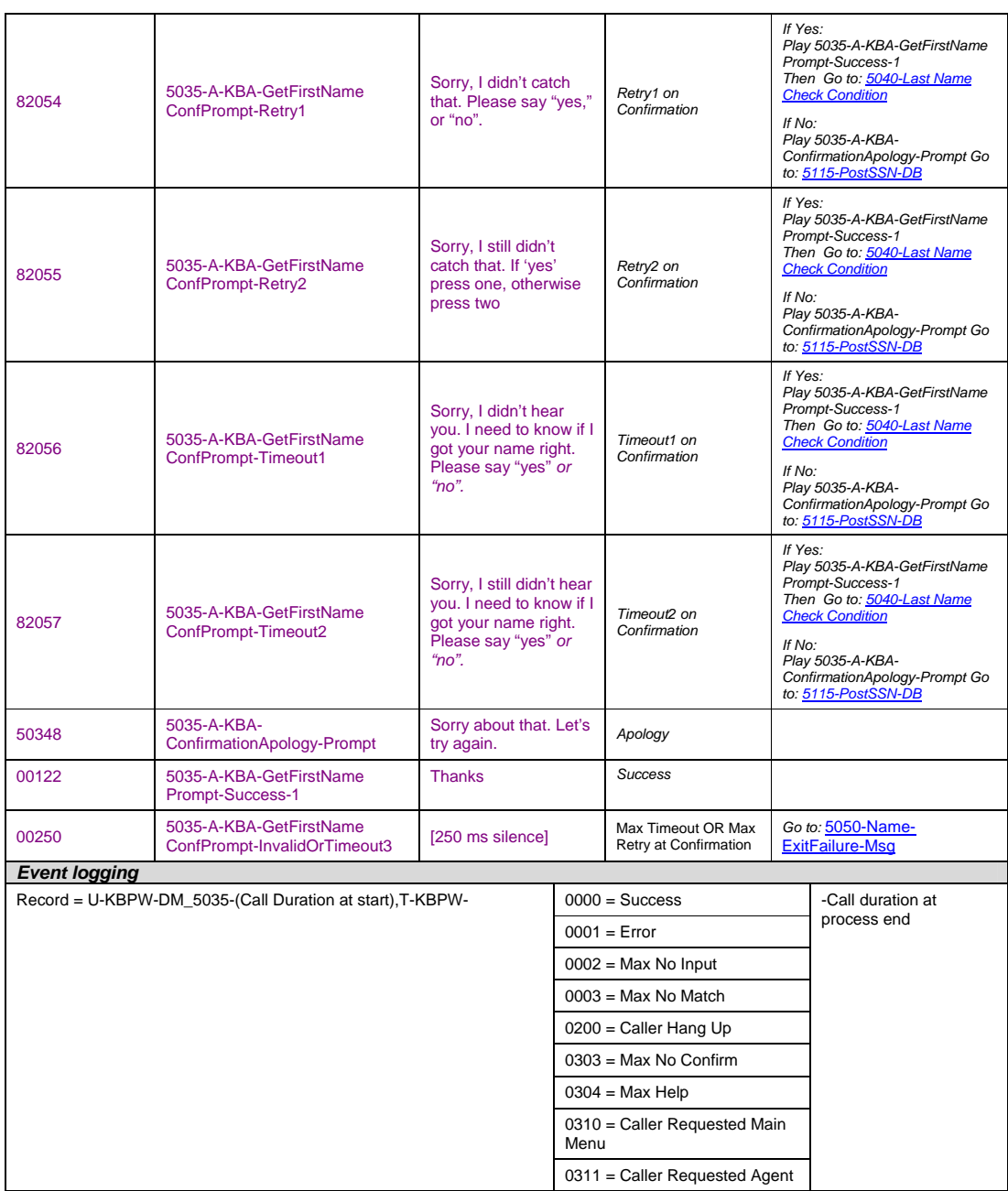

Knowledge Based Authorization-v 4.10 1 December 2008 20 of 50

#### *Developer notes*

Collection Max Retry is set to 0.

Collection Max Timeout is set to 2

. If there is a no-match/rejection error, OR if the caller gives a "No" confirmation to the name, the system checks the ANI and SSN, loads all associated names into a custom grammar and then switches to the SPELL-ONLY fallback, which is announced in prompts Respell1, Respell2, Respell3, and SpellHelp. This matches the spell-only fallback strategy in TPPW, which is based on the Nuance Name OSDM callflow.

*Set Confidential Flag to TRUE*

#### **5035B-GetFirstName Spell Only**

<span id="page-20-0"></span>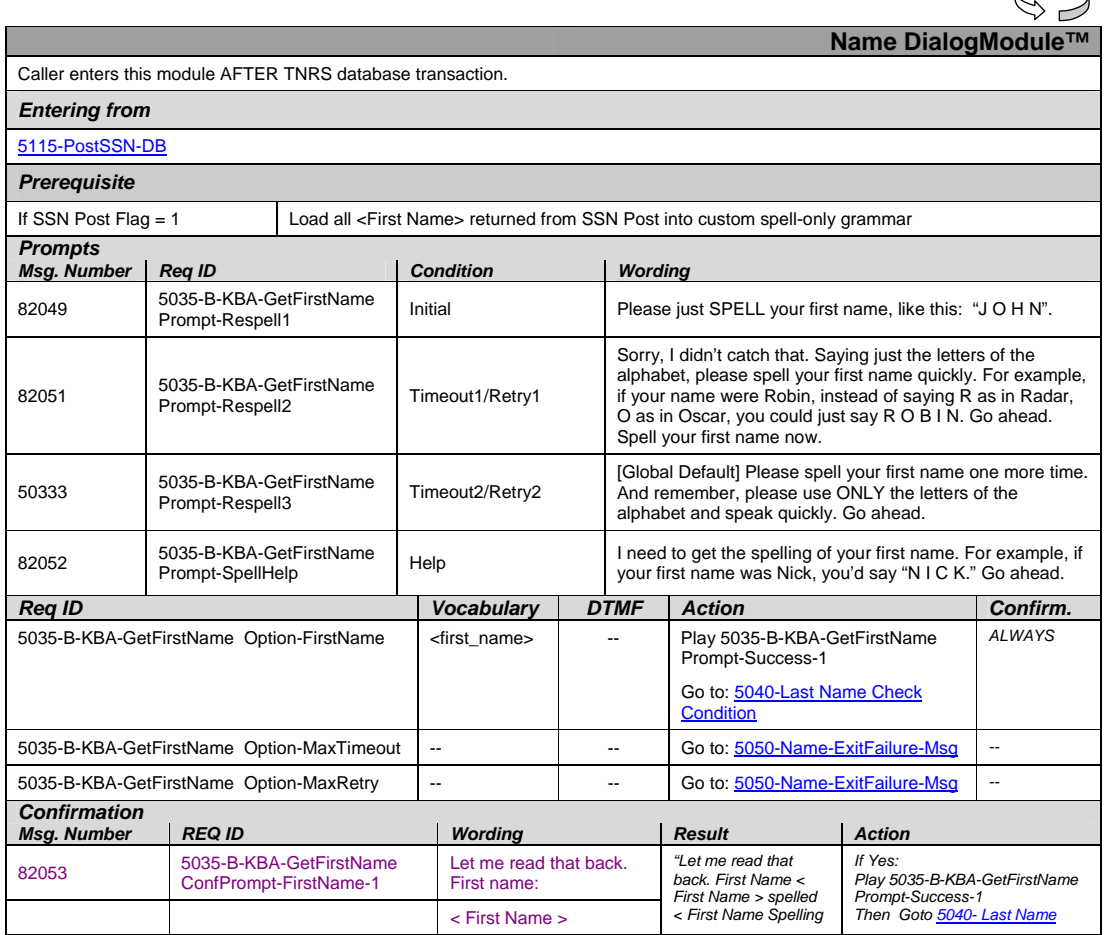

Knowledge Based Authorization-v 4.10 1 December 2008 21 of 50

 $\curvearrowright$ 

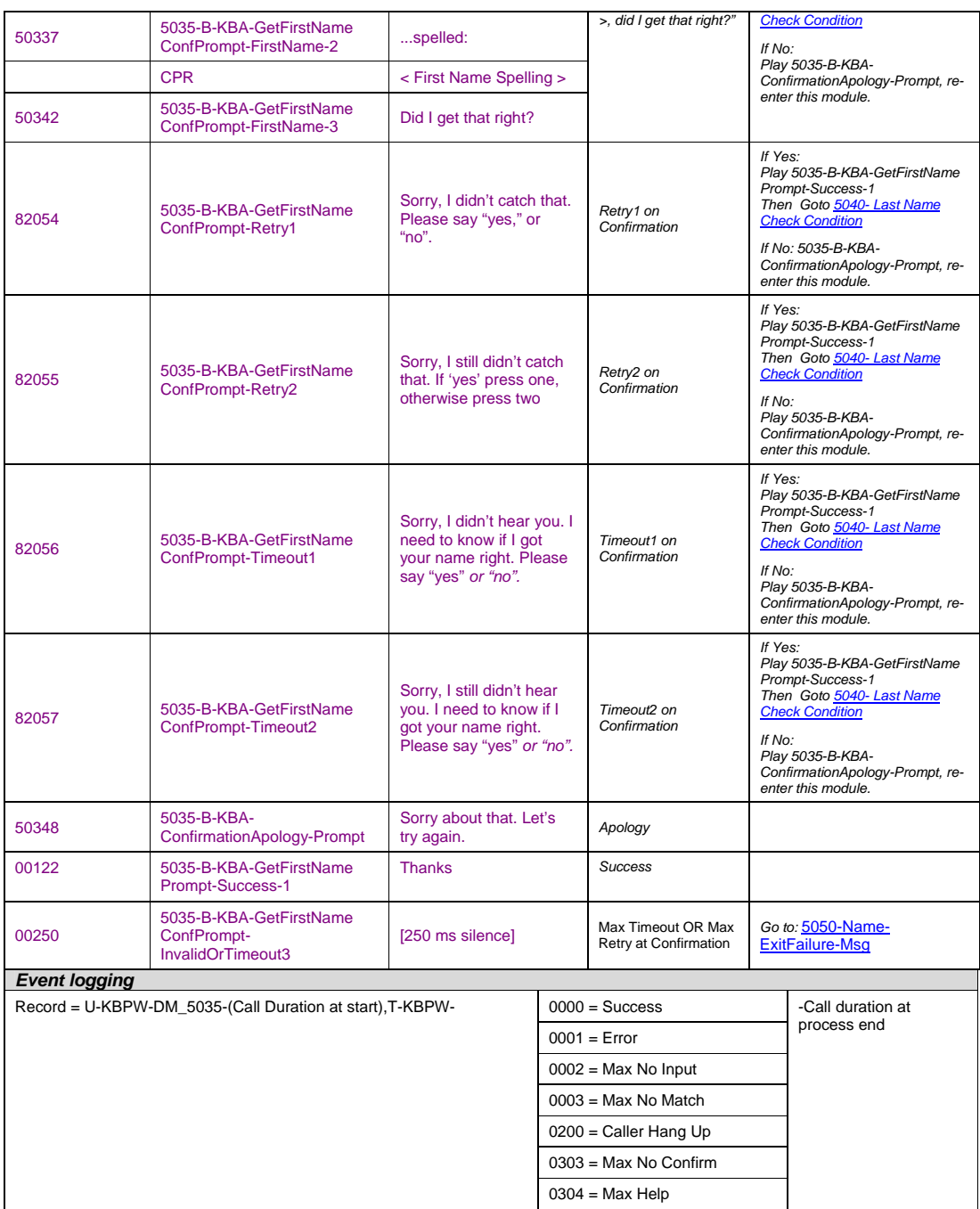

Knowledge Based Authorization-v 4.10 1 December 2008 22 of 50

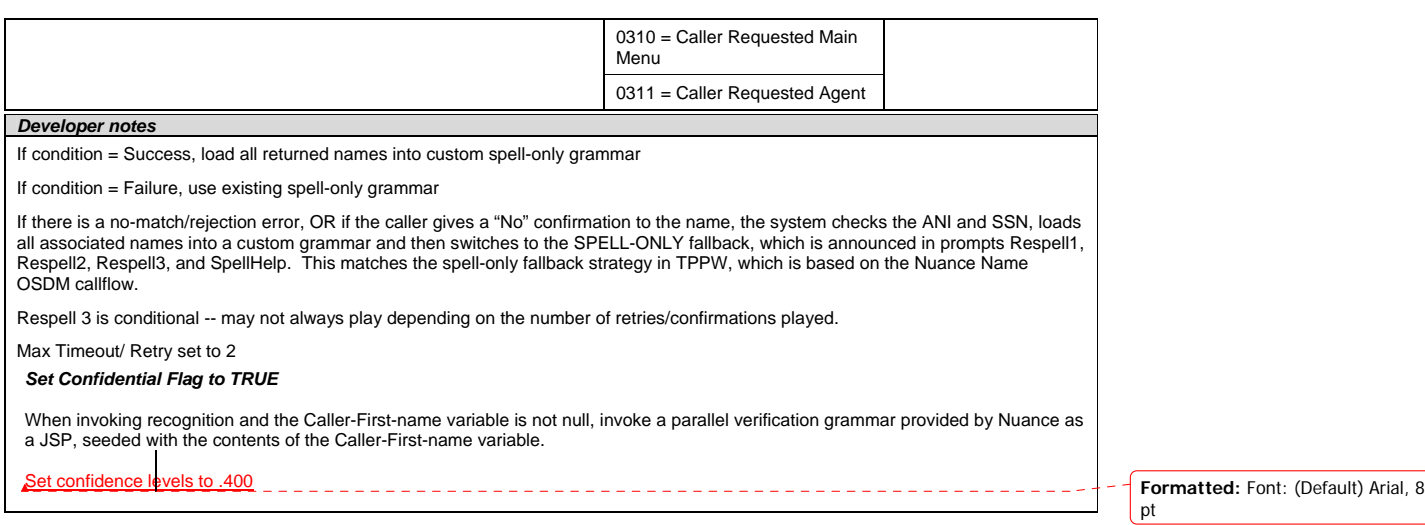

# **5040-Last Name Check Condition**

<span id="page-22-0"></span>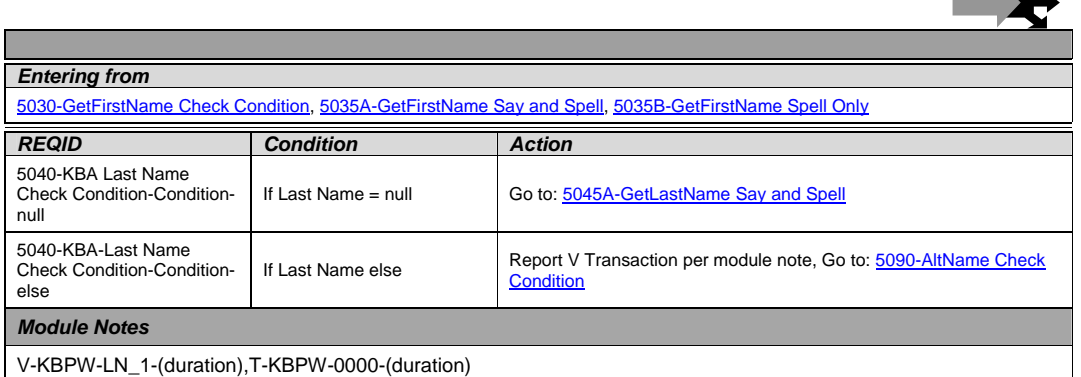

# **5045A-GetLastName Say and Spell**

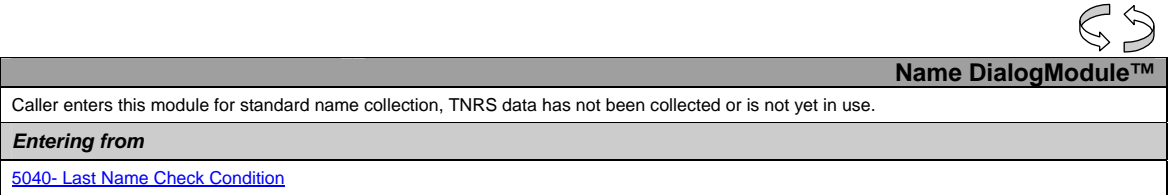

<span id="page-22-1"></span>Knowledge Based Authorization-v 4.10 1 December 2008 23 of 50

 $\rightarrow$ 

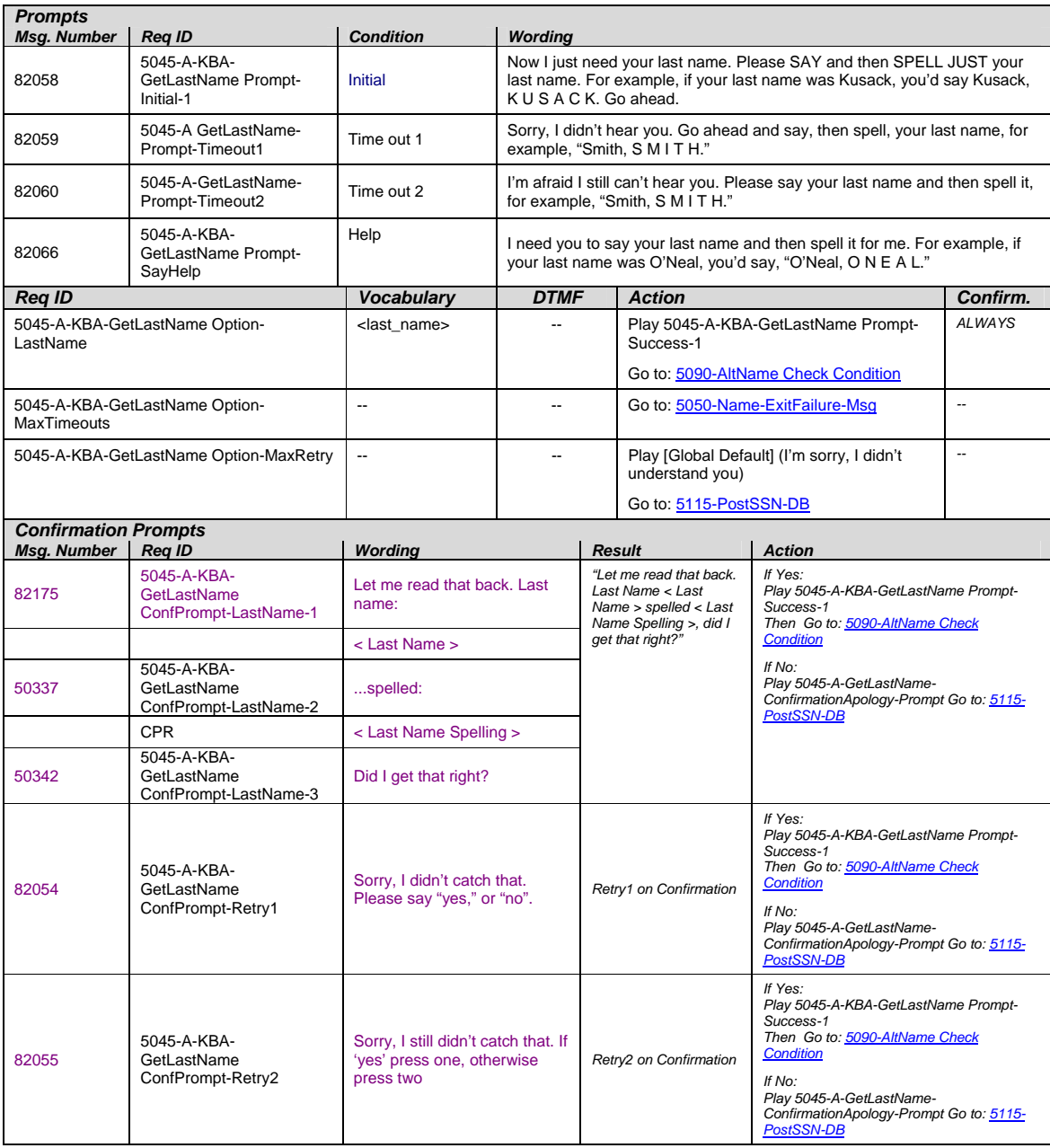

Knowledge Based Authorization-v 4.10 1 December 2008 24 of 50

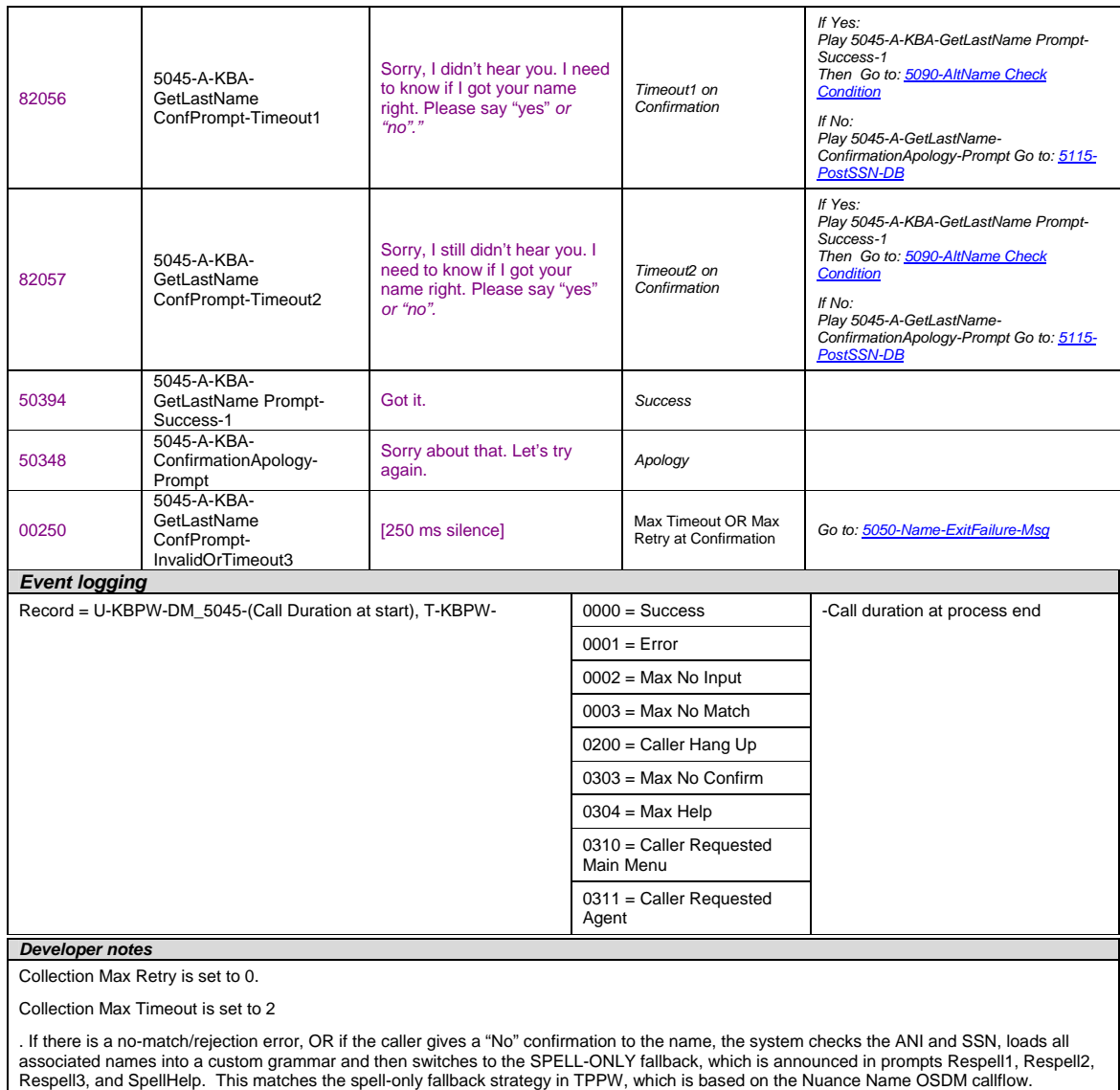

*Set Confidential Flag to TRUE*

Knowledge Based Authorization-v 4.10 1 December 2008 25 of 50

# **5045B-GetLastName Spell Only**

<span id="page-25-0"></span>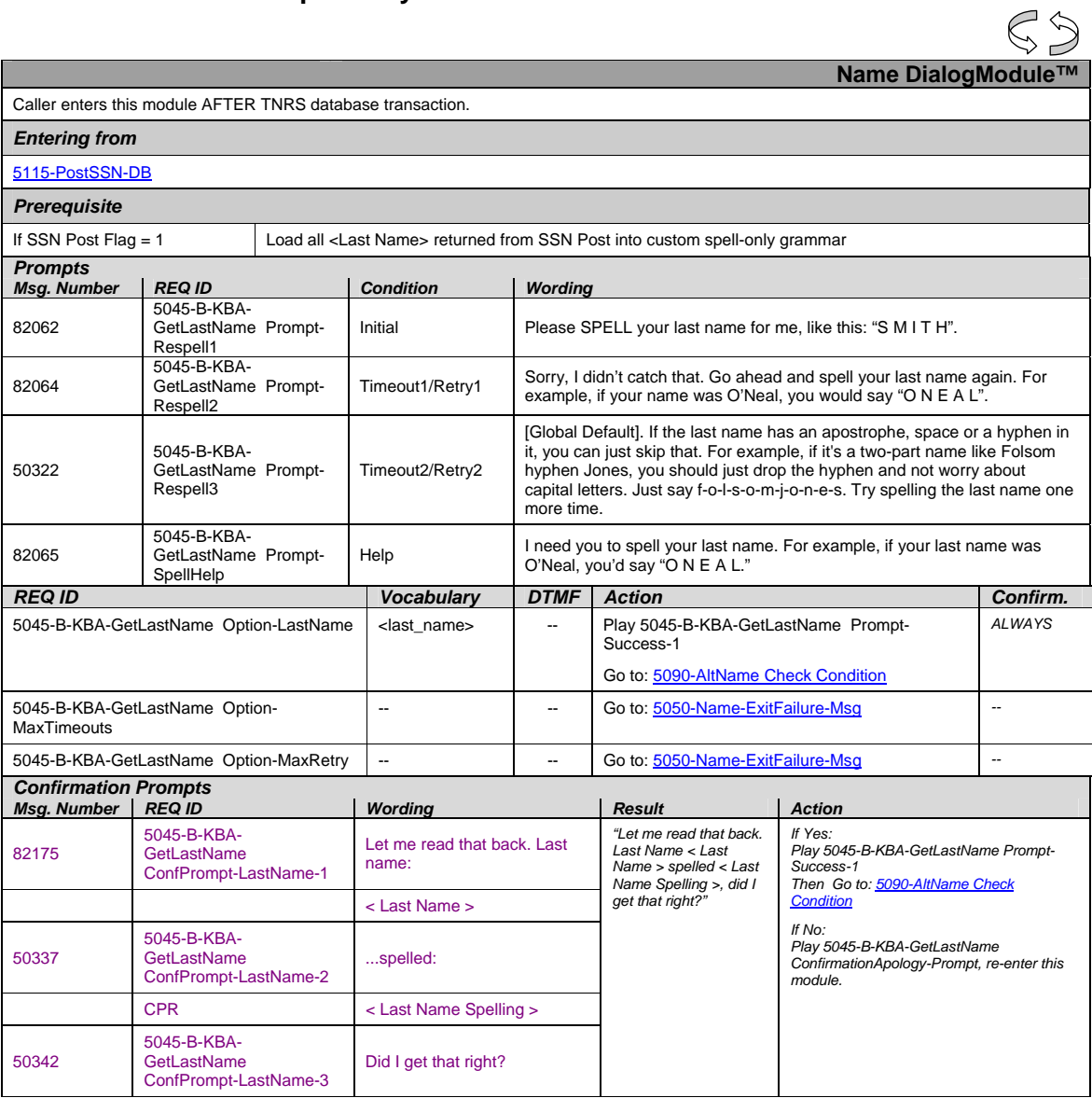

Knowledge Based Authorization-v 4.10 1 December 2008 26 of 50

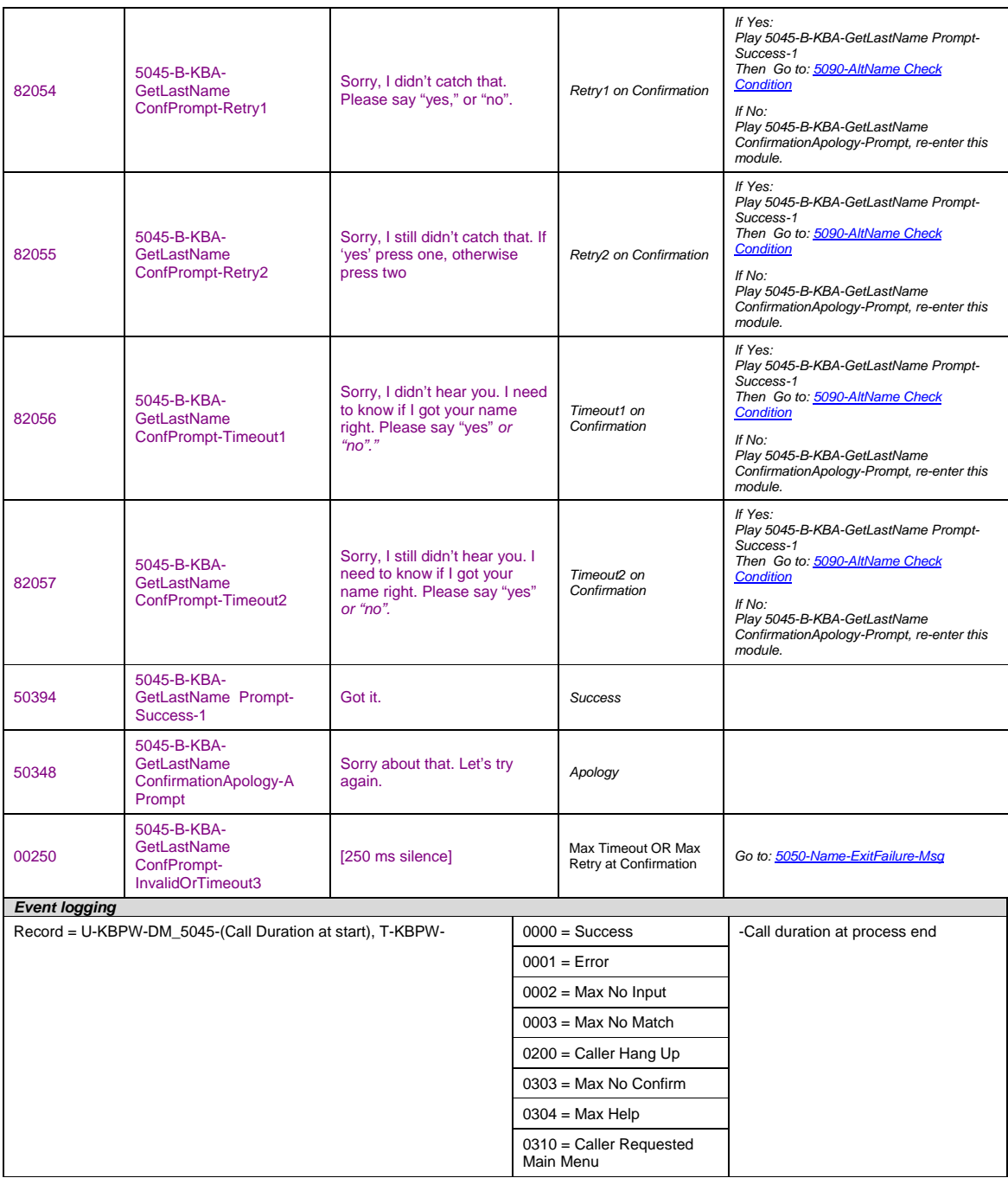

Knowledge Based Authorization-v 4.10 1 December 2008 27 of 50

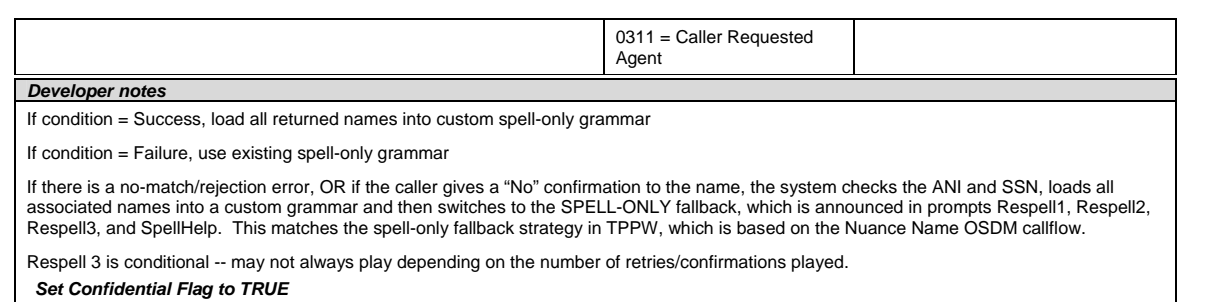

When invoking recognition and the Caller-Last-name variable is not null, invoke a parallel verification grammar provided by Nuance as a JSP, seeded with the contents of the Caller-Last-name variable.

\_\_\_\_\_\_\_\_\_\_\_\_\_\_\_\_\_\_\_\_\_\_\_\_\_  $\overline{\text{Simpling}}$  levels to  $\overline{\text{A00}}$ 

**Formatted** ---------------**Formatted:** Font: (Default) Arial, 8 pt **Deleted:** ¶**Formatted:** Normal

# **5050-Name-ExitFailure-Msg**

<span id="page-27-0"></span>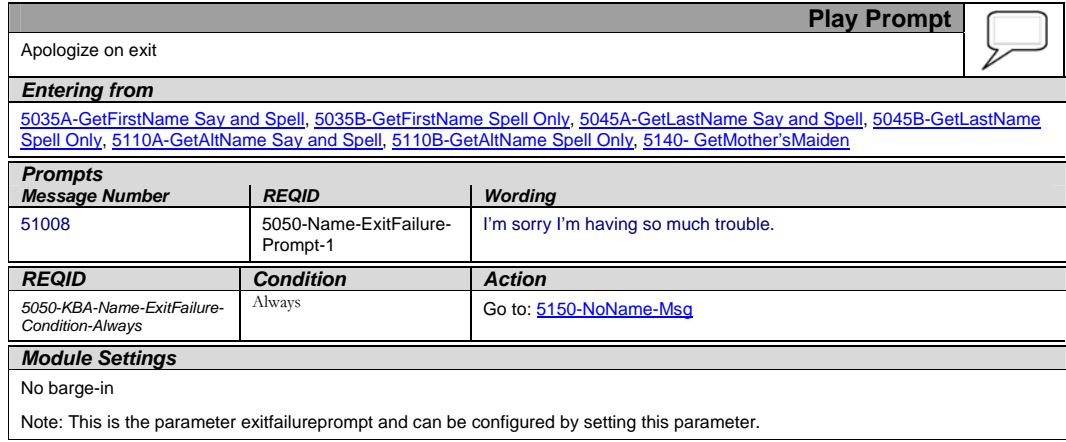

# **5090-AltName Check Condition**

<span id="page-27-1"></span>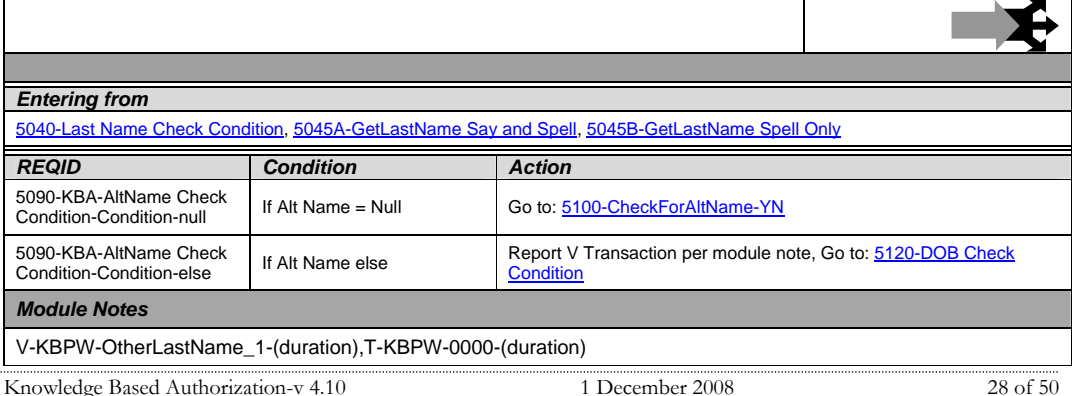

# **5100-CheckForAltName-YN**

<span id="page-28-0"></span>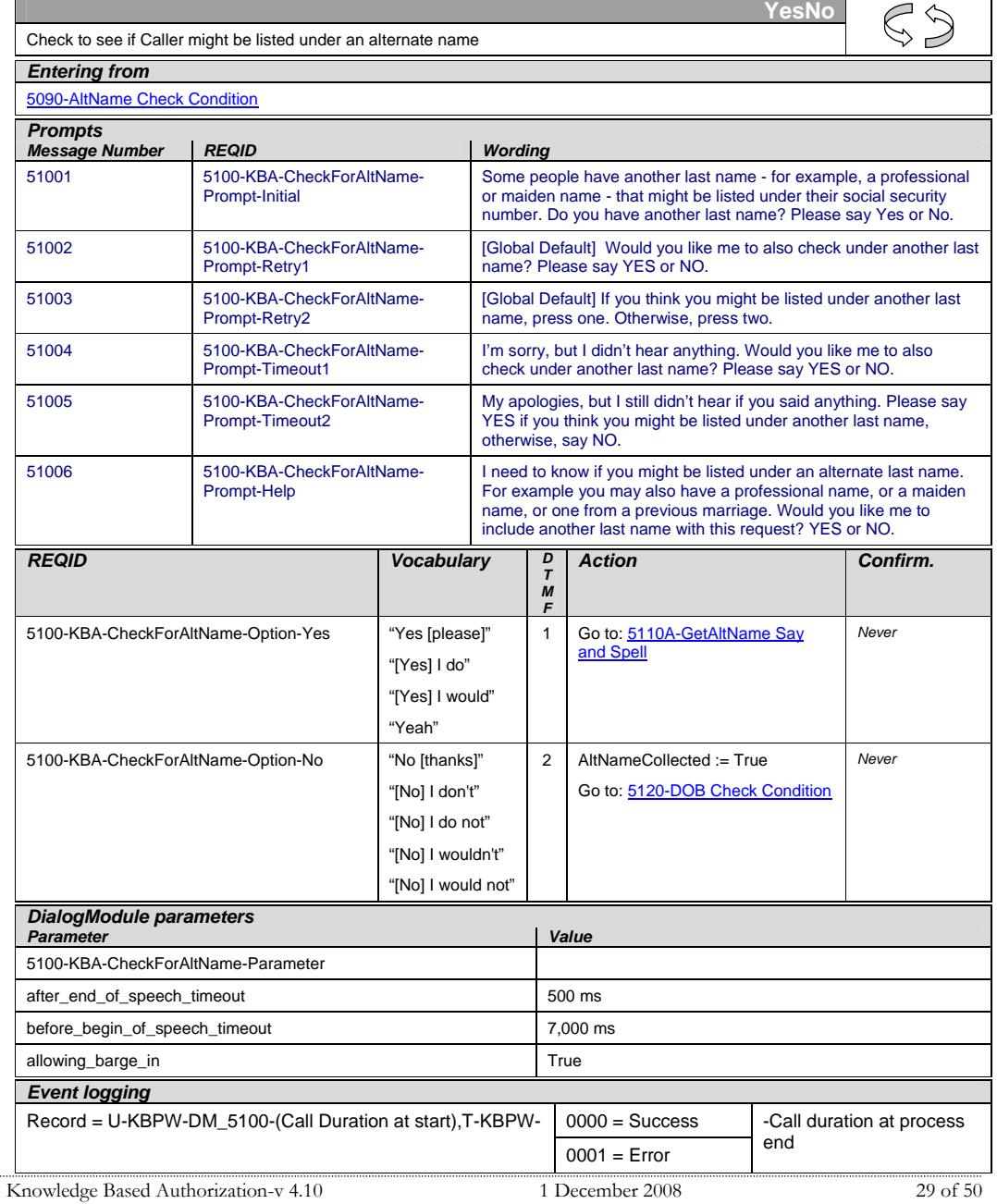

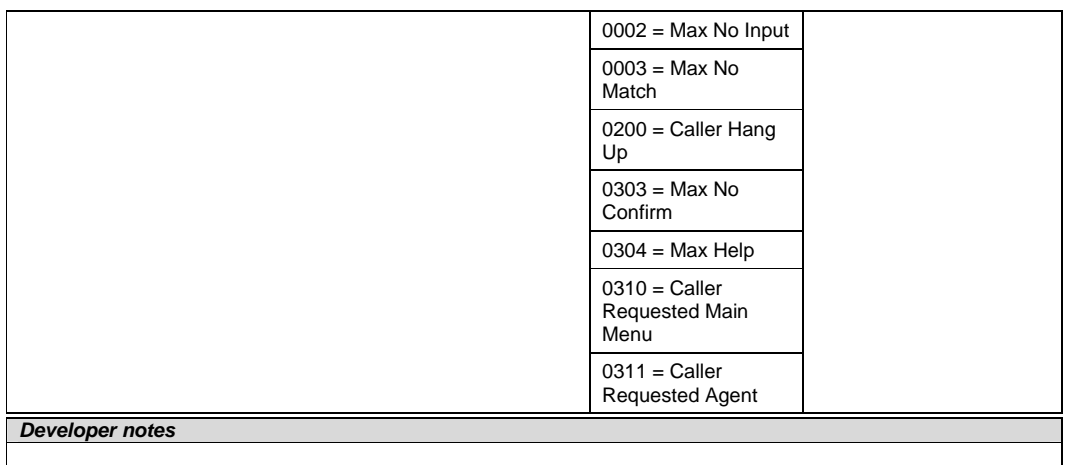

# **5110A-GetAltName Say and Spell**

<span id="page-29-0"></span>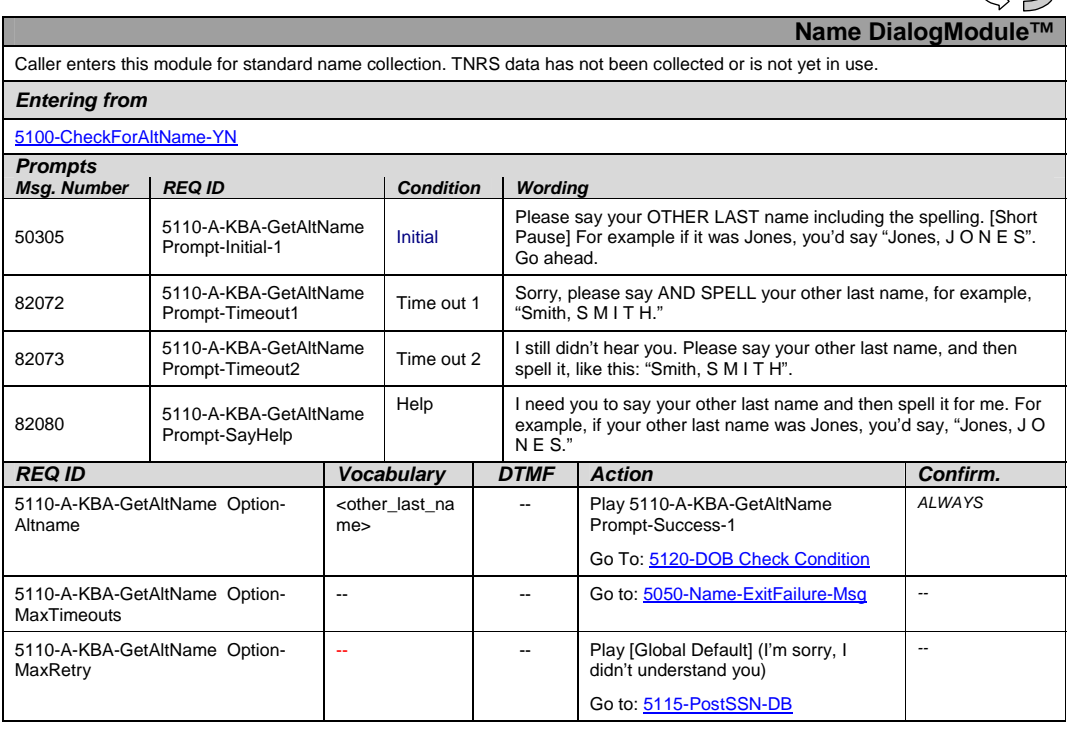

Knowledge Based Authorization-v 4.10 1 December 2008 30 of 50

 $55$ 

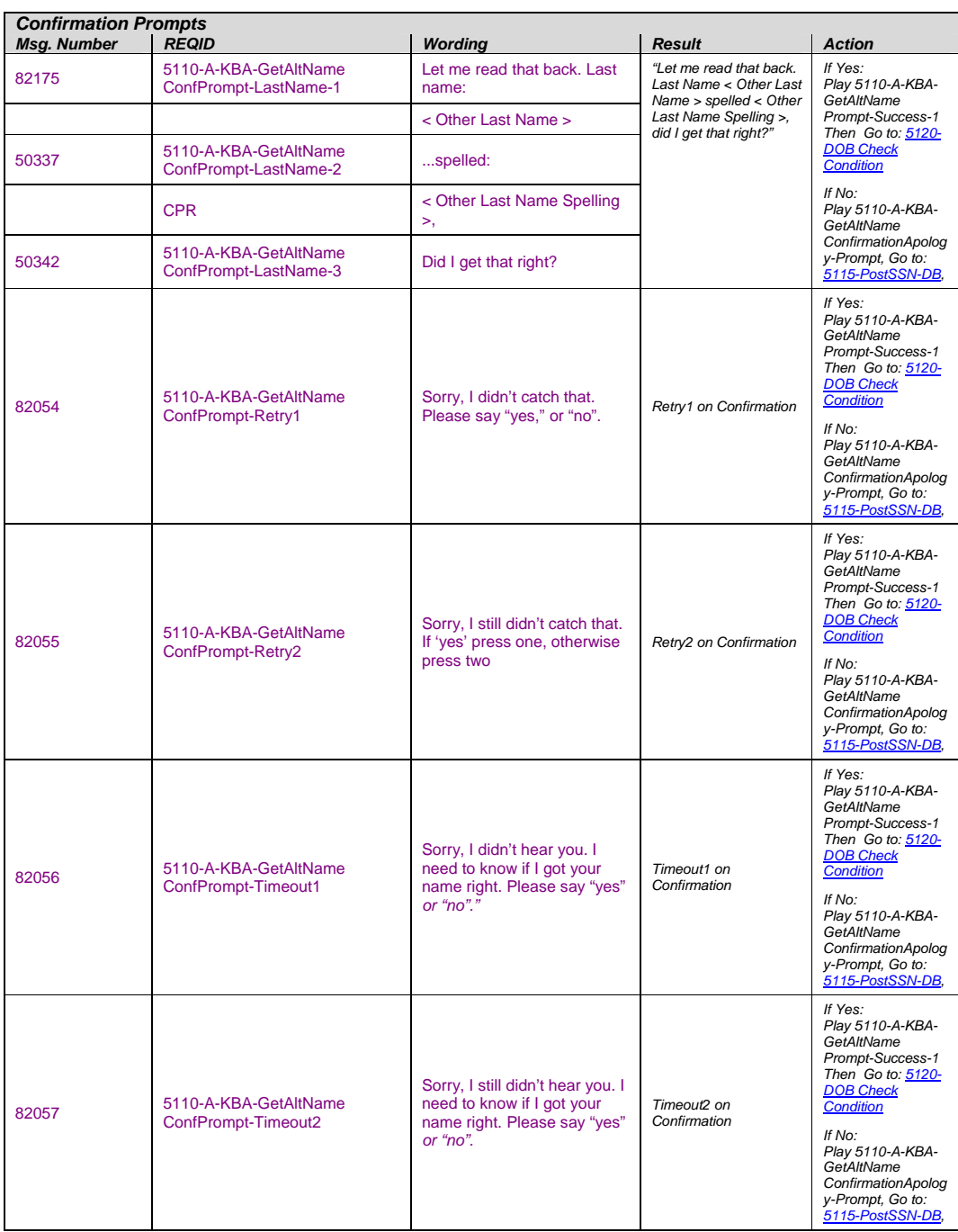

Knowledge Based Authorization-v 4.10 1 December 2008 31 of 50

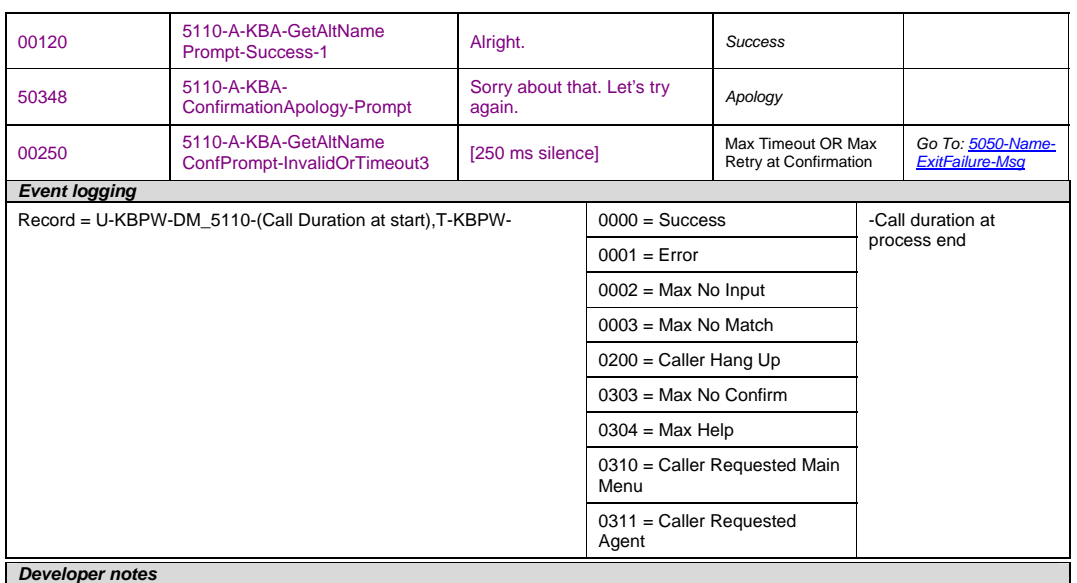

Collection Max Retry is set to 0.

Collection Max Timeout is set to 2

. If there is a no-match/rejection error, OR if the caller gives a "No" confirmation to the name, the system checks the ANI and SSN, loads all associated names into a custom grammar and then switches to the SPELL-ONLY fallback, which is announced in prompts Respell1, Respell2, Respell3, and SpellHelp. This matches the spell-only fallback strategy in TPPW, which is based on the Nuance Name OSDM callflow.

*Set Confidential Flag to TRUE*

# **5110B-GetAltName Spell Only**

<span id="page-31-0"></span>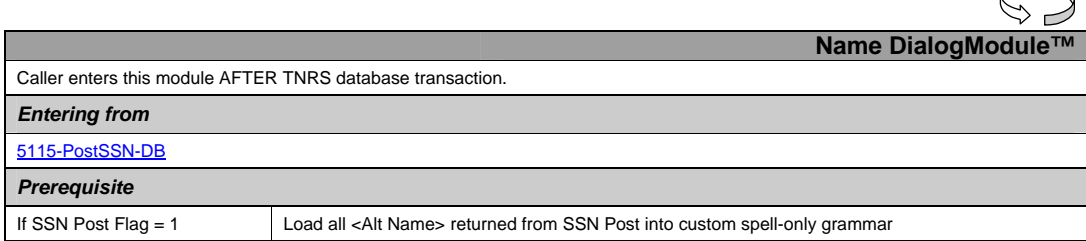

Knowledge Based Authorization-v 4.10 1 December 2008 32 of 50

 $\curvearrowright$ 

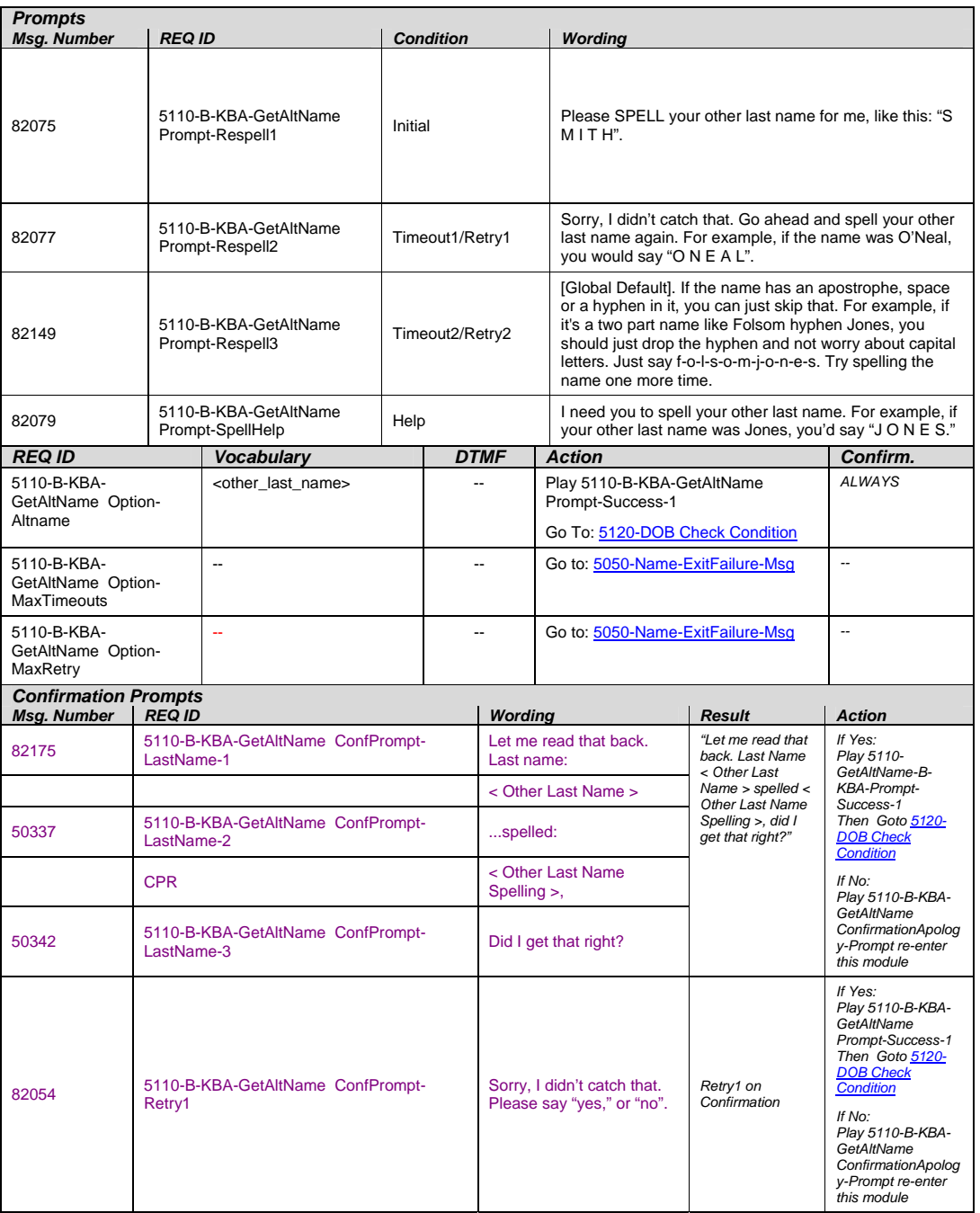

Knowledge Based Authorization-v 4.10 1 December 2008 33 of 50

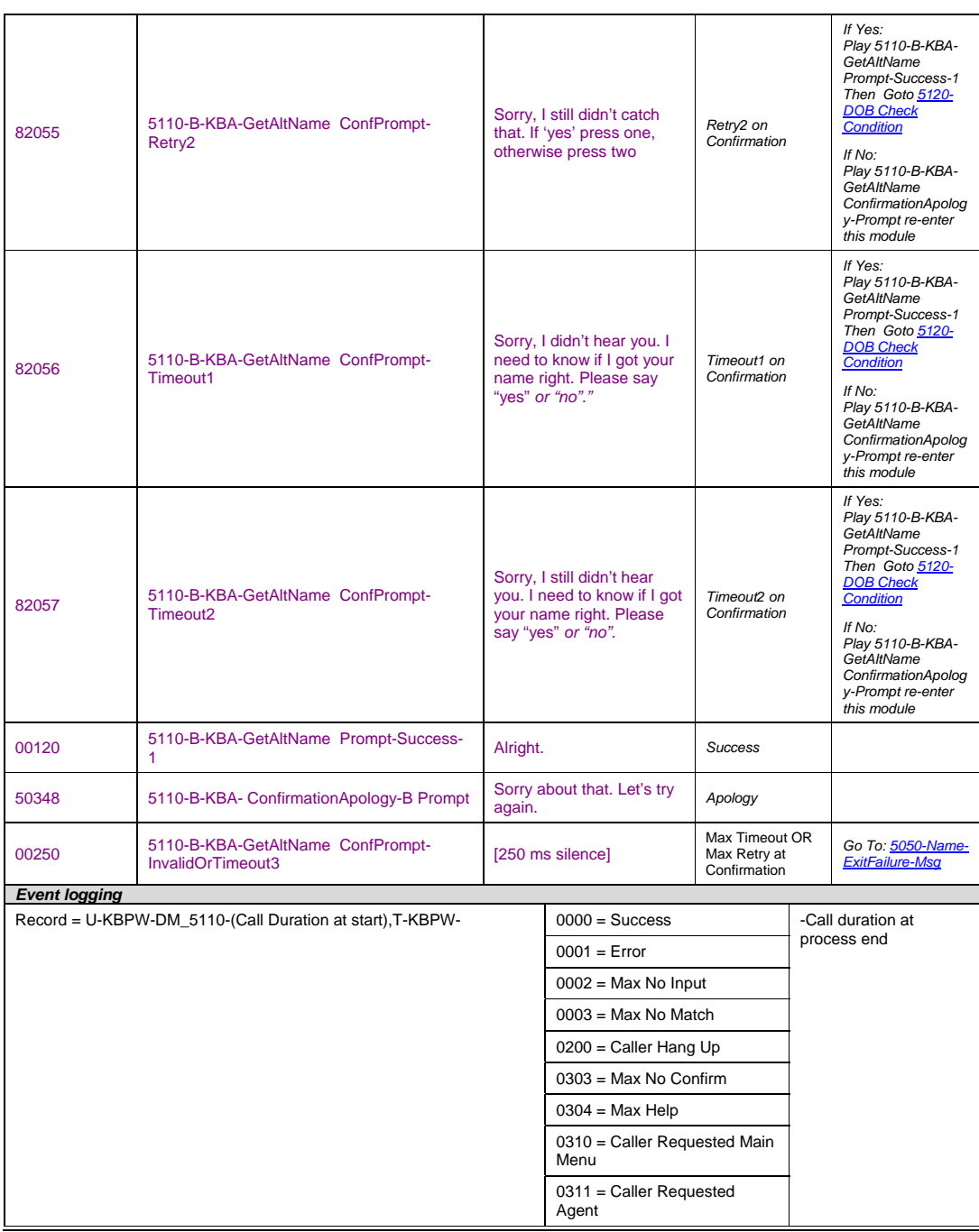

Knowledge Based Authorization-v 4.10 1 December 2008 34 of 50

<span id="page-34-0"></span>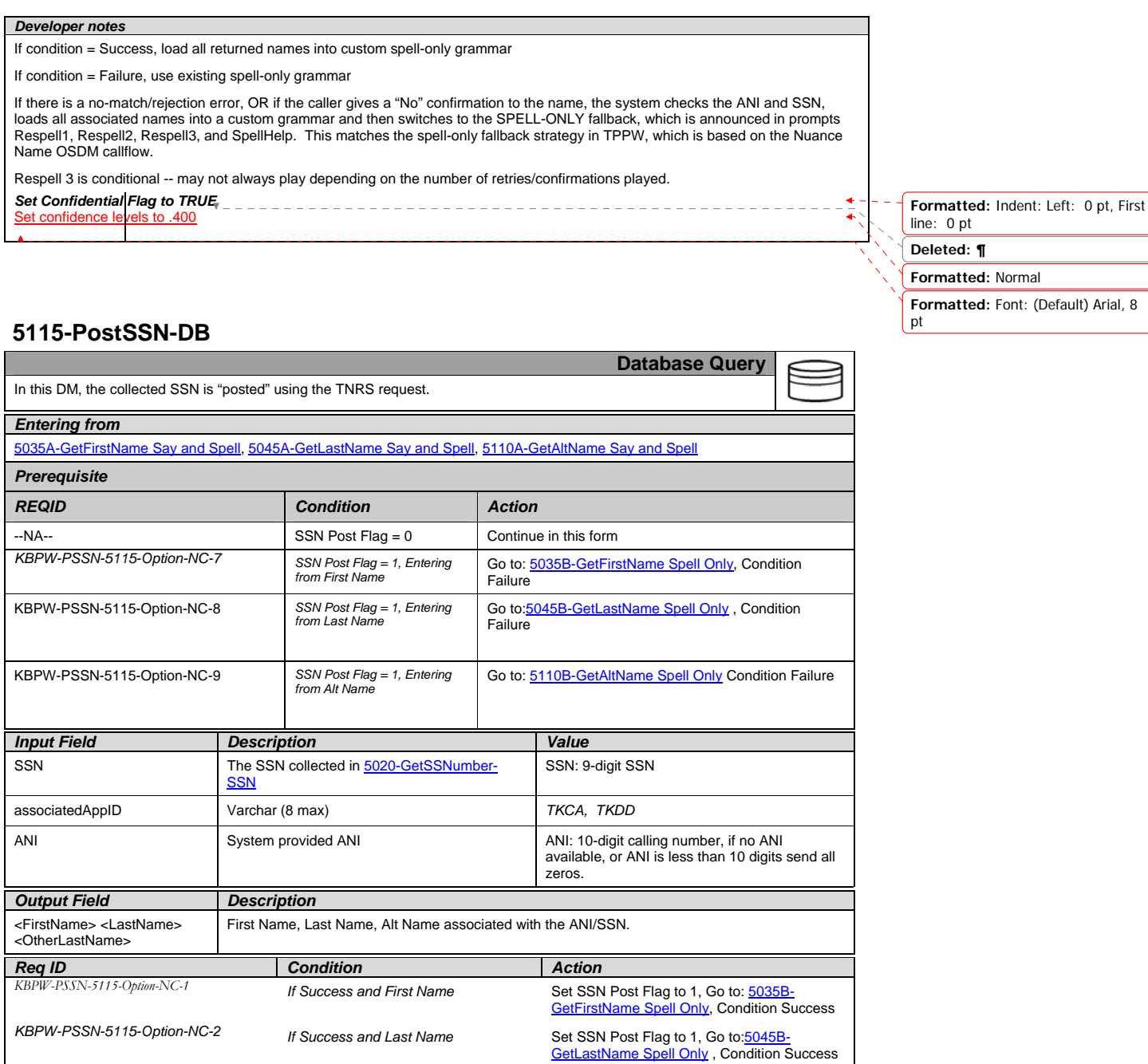

Knowledge Based Authorization-v 4.10 1 December 2008 35 of 50

Verizon Business Confidential & Proprietary.<br>This documentation is extremely sensitive; please limit distribution. No part of this document may be<br>photocopied, disclosed, or otherwise provided to third parties without the

*KBPW-PSSN-5115-Option-NC-3 If Success and Alt Name* Set SSN Post Flag to 1, Go to: [5110B-](#page-31-0)[GetAltName Spell Only](#page-31-0) Condition Success

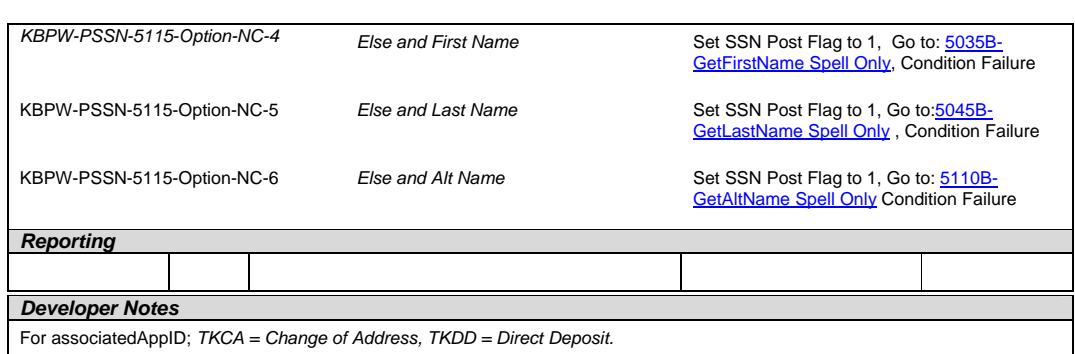

# **5120-DOB Check Condition**

<span id="page-35-0"></span>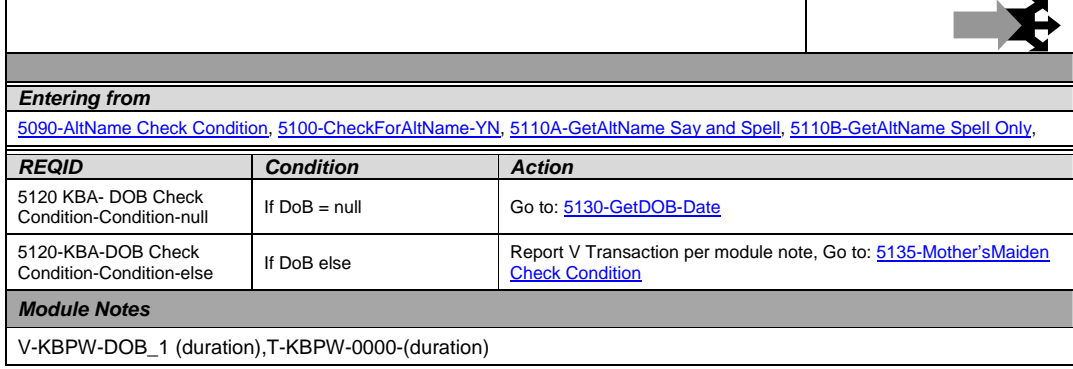

### **5130-GetDOB-Date**

<span id="page-35-1"></span>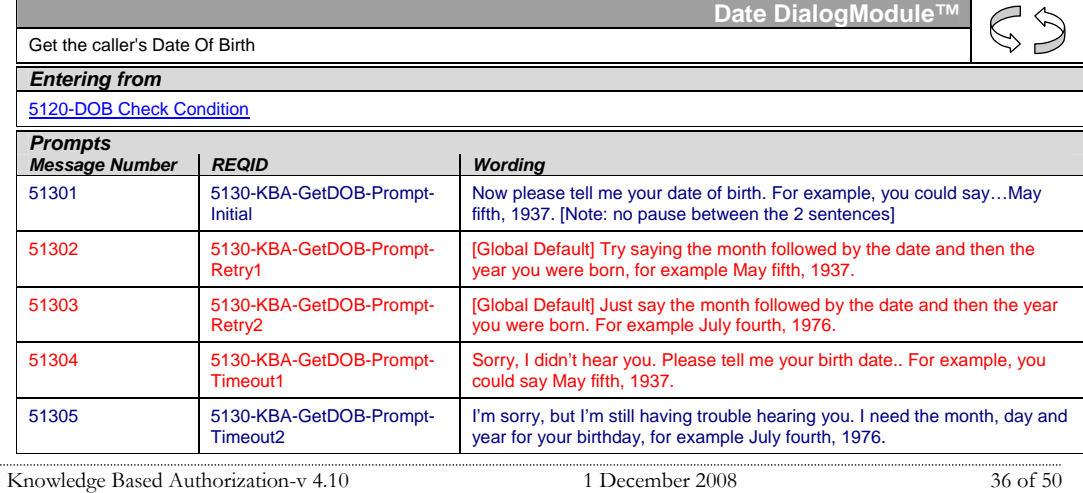

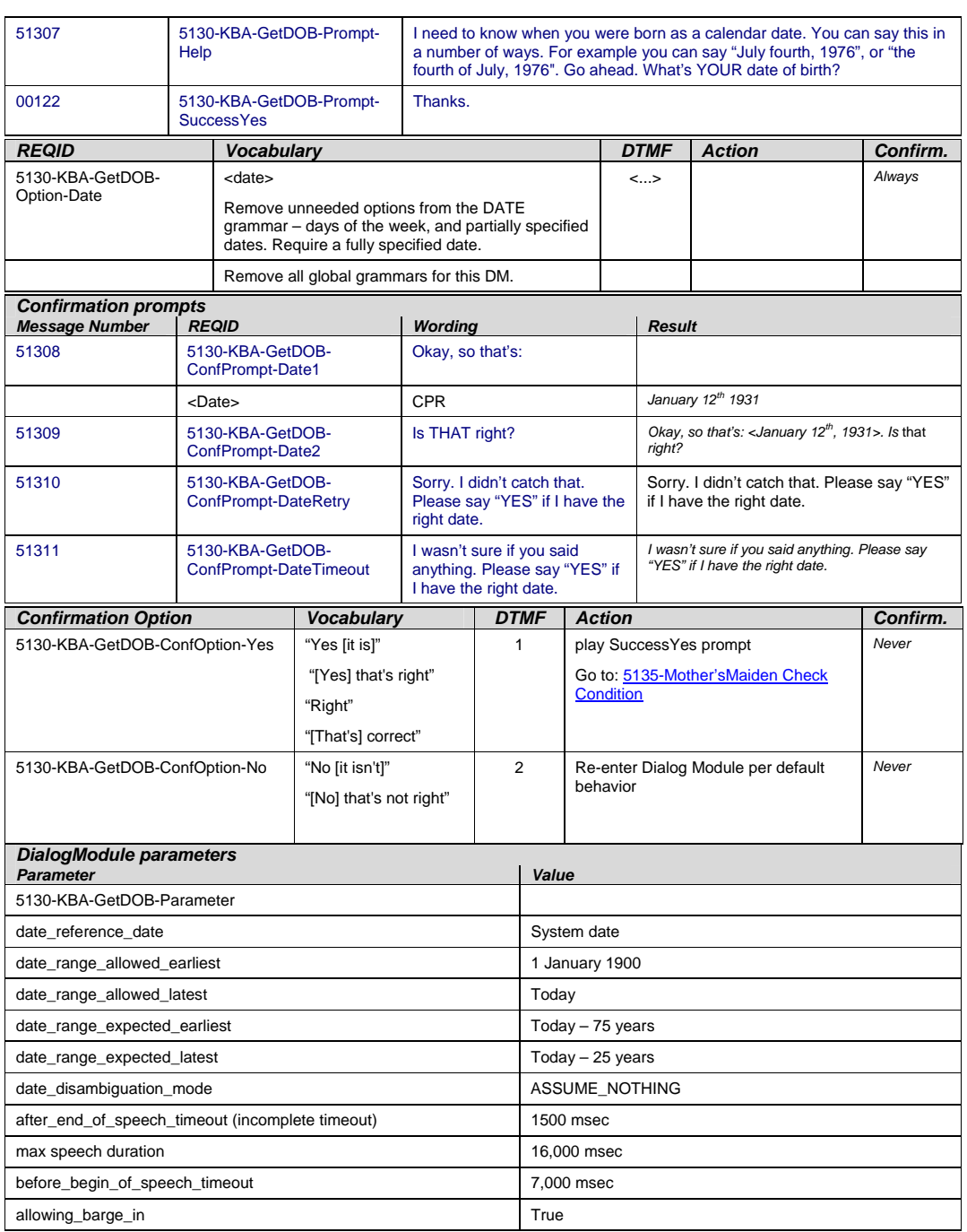

Knowledge Based Authorization-v 4.10 1 December 2008 37 of 50

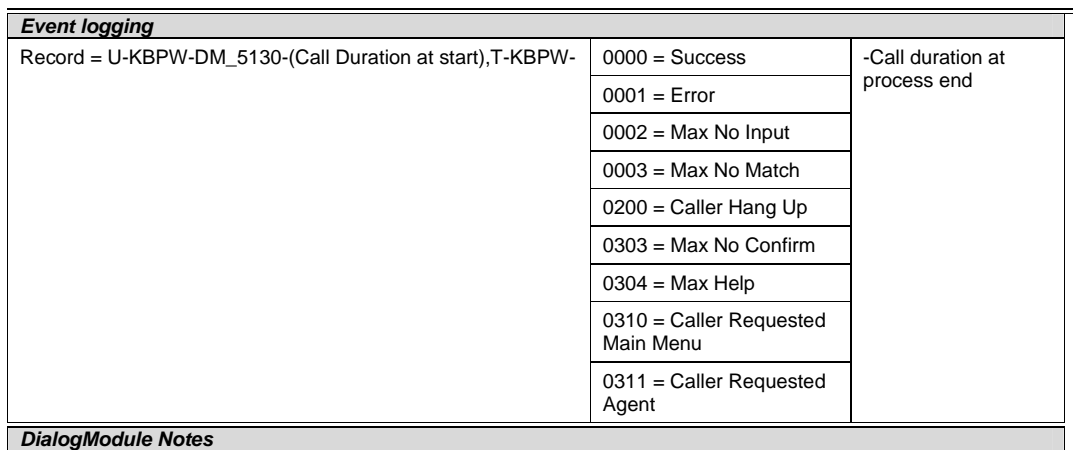

 Although the application does not explicitly guide callers to use DTMF for the Date of Birth entry, it is enabled.

- Date entry should be in the form of MM/DD/YY to be accepted.
- Trim the grammar so that the day of the week is not allowed
- For CPR of date playback, insert 250 msec silence between month and day, and 500 msec silence between day and year.
- Fill semantic item <Date\_Of\_Birth>
- *Set Confidential Flag to TRUE*

#### **5135-Mother'sMaiden Check Condition**

<span id="page-37-0"></span>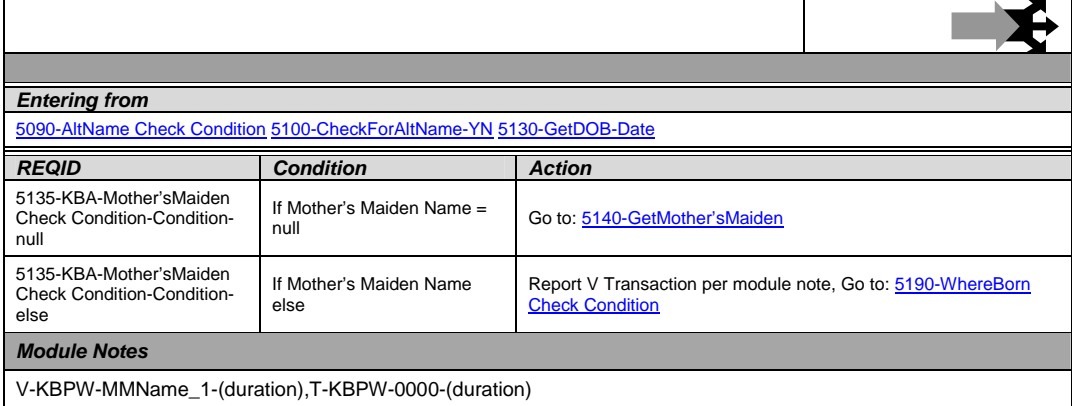

Knowledge Based Authorization-v 4.10 1 December 2008 38 of 50

### **5140- GetMother'sMaiden**

<span id="page-38-0"></span>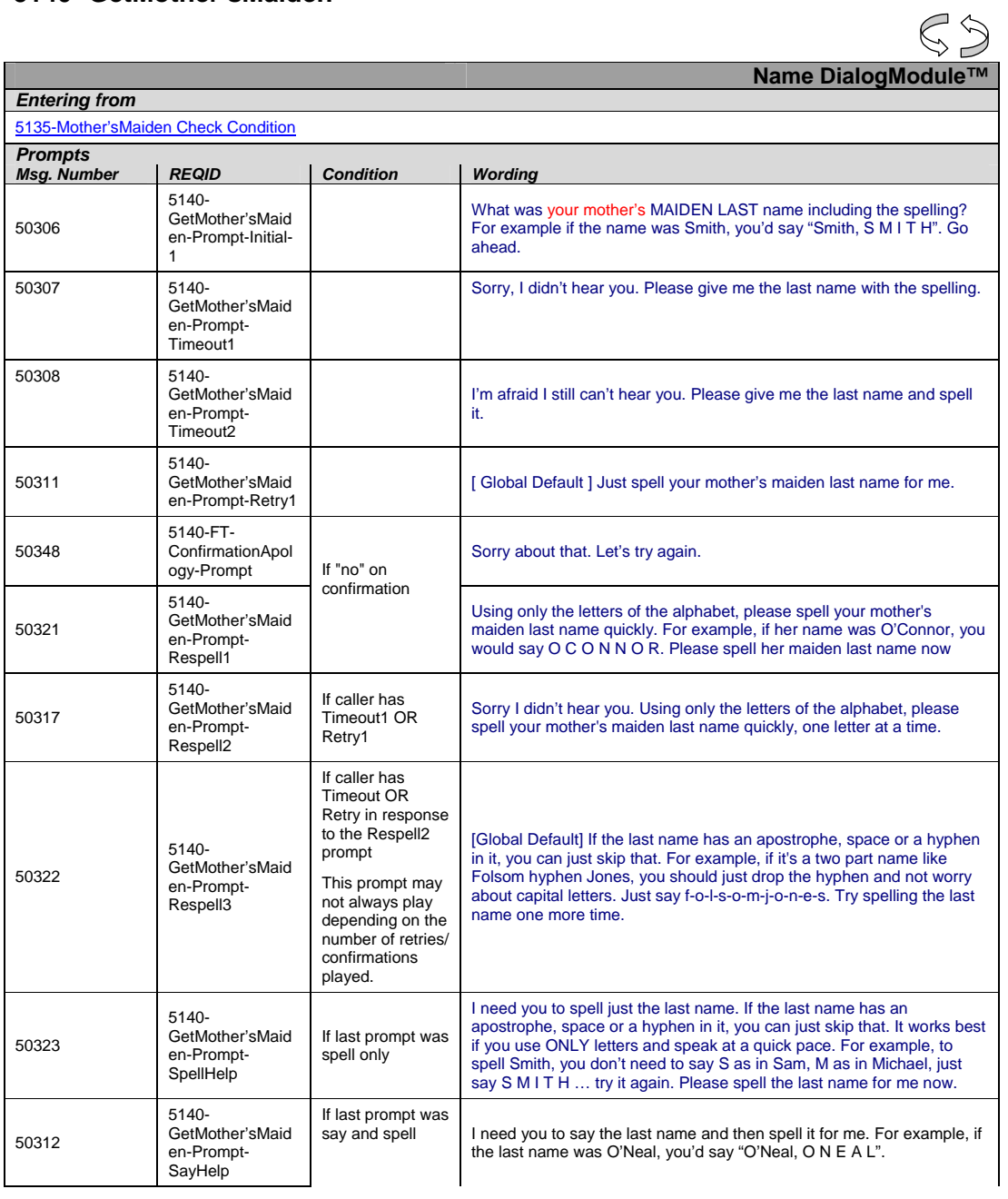

Knowledge Based Authorization-v 4.10 1 December 2008 39 of 50

| 00120                                                                                                    | 5140-<br>GetMother'sMaid<br>en-Prompt-                      |                                             |                                                                                 | Alright.     |                                                  |                                                                                                    |                                                                                                    |               |  |
|----------------------------------------------------------------------------------------------------|-------------------------------------------------------------|---------------------------------------------|---------------------------------------------------------------------------------|--------------|--------------------------------------------------|----------------------------------------------------------------------------------------------------|----------------------------------------------------------------------------------------------------|---------------|--|
|                                                                                                    | Success-1                                                   |                                             |                                                                                 |              |                                                  |                                                                                                    |                                                                                                    |               |  |
| <b>REQID</b>                                                                                                    |                                                             | <b>Vocabulary</b>                           |                                                                                 | <b>DTMF</b>  | <b>Action</b>                                    |                                                                                                    | Confirm.                                                                                                    |               |  |
| 5140-GetMother'sMaiden-Option-<br>Altname                                                                                                    |                                                             | <other_last_na<br>me&gt;</other_last_na<br> |                                                                                 | $\leftarrow$ | Play 5140-GetMother'sMaiden-Prompt-<br>Success-1 |                                                                                                    |                                                                                                    | <b>ALWAYS</b> |  |
|                                                                                                    |                                                             |                                             |                                                                                 |              | Go To: 5190-WhereBorn Check<br><b>Condition</b>  |                                                                                                    |                                                                                                    |               |  |
| 5140-GetMother'sMaiden-Option-<br><b>MaxTimeouts</b>                                                                                                    |                                                             | Ξ.                                          |                                                                                 |              | Go to: 5050-Name-ExitFailure-Msg                 |                                                                                                    | $\overline{\phantom{a}}$                                                                                                    |               |  |
| 5140-GetMother'sMaiden-Option-<br><b>MaxRetries</b>                                                                                                    |                                                             |                                             |                                                                                 |              | Go to: 5050-Name-ExitFailure-Msq                 |                                                                                                    | $\sim$                                                                                                    |               |  |
| Confirmation Prompts- The user is navigated to the Confirmation process only if the software receives a<br>medium confidence level. If the confidence is low, the input is invalid. If the confidence is high, then the caller<br>will proceed forward. |                                                             |                                             |                                                                                 |              |                                                  |                                                                                                    |                                                                                                    |               |  |
| <b>Msg. Number</b><br><b>REQID</b>                                                                                                    |                                                             |                                             | Wording                                                                         |              |                                                  | <b>Result</b><br><b>Action</b>                                                                                         |                                                                                                    |               |  |
| 82175                                                                                                    | $5140 -$<br>GetMother'sMaiden<br>-ConfPrompt-<br>LastName-1 |                                             | Let me read that back. Last<br>name:                                            |              |                                                  | "Let me read that back.<br>Last Name < Mother's<br>Maiden Name> spelled<br>< Mother's Maiden<br>Name Spelling >, did I | If Yes:<br>Play 5140-GetMother'sMaiden-<br>Prompt-Success-1<br>Then Go to: 5190-WhereBorn<br><b>Check Condition</b>                                                                                                    |               |  |
|                                                                                                    |                                                             |                                             | < Mother's Maiden Name<br>Spelling >                                            |              |                                                  | get that right?"                                                                                                    | If No:<br>Play 5140-FT-<br>ConfirmationApology-<br>Prompt5140-<br>GetMother'sMaiden-Prompt-<br>Respell1                                                                                                    |               |  |
| 50337                                                                                                    | $5140 -$<br>GetMother'sMaiden<br>-ConfPrompt-<br>LastName-2 |                                             | spelled:                                                                        |              |                                                  |                                                                                                    |                                                                                                    |               |  |
|                                                                                                    | <b>CPR</b>                                                  |                                             | < Mother's Maiden Name<br>Spelling >                                            |              |                                                  |                                                                                                    |                                                                                                    |               |  |
| 50342                                                                                                    | $5140 -$<br>GetMother'sMaiden<br>-ConfPrompt-<br>LastName-3 |                                             | Did I get that right?                                                           |              |                                                  |                                                                                                    |                                                                                                    |               |  |
| 82054                                                                                                    | $5140 -$<br>GetMother'sMaiden<br>-ConfPrompt-Retry1         |                                             | Sorry, I didn't catch that. Please<br>say "yes," or "no,".                      |              |                                                  | Retry1 on Confirmation                                                                                                 | If Yes:<br>Play 5140-GetMother'sMaiden-<br>Prompt-Success-1<br>Then Go to: 5190-WhereBorn<br><b>Check Condition</b><br>If No:<br>Play 5140-FT-<br>ConfirmationApology-<br>Prompt5140-<br>GetMother'sMaiden-Prompt-<br>Respell1 |               |  |
| 82055                                                                                                    | $5140-$<br>GetMother'sMaiden<br>-ConfPrompt-Retry2          |                                             | Sorry, I still didn't catch that. If<br>'yes' press one, otherwise press<br>two |              |                                                  | Retry2 on Confirmation                                                                                                 | If Yes:<br>Play 5140-GetMother'sMaiden-<br>Prompt-Success-1<br>Then Go to: 5190-WhereBorn<br><b>Check Condition</b><br>If No:<br>Play 5140-FT-<br>ConfirmationApology-<br>Prompt5140-<br>GetMother'sMaiden-Prompt-<br>Respell1 |               |  |

Knowledge Based Authorization-v 4.10 1 December 2008 40 of 50

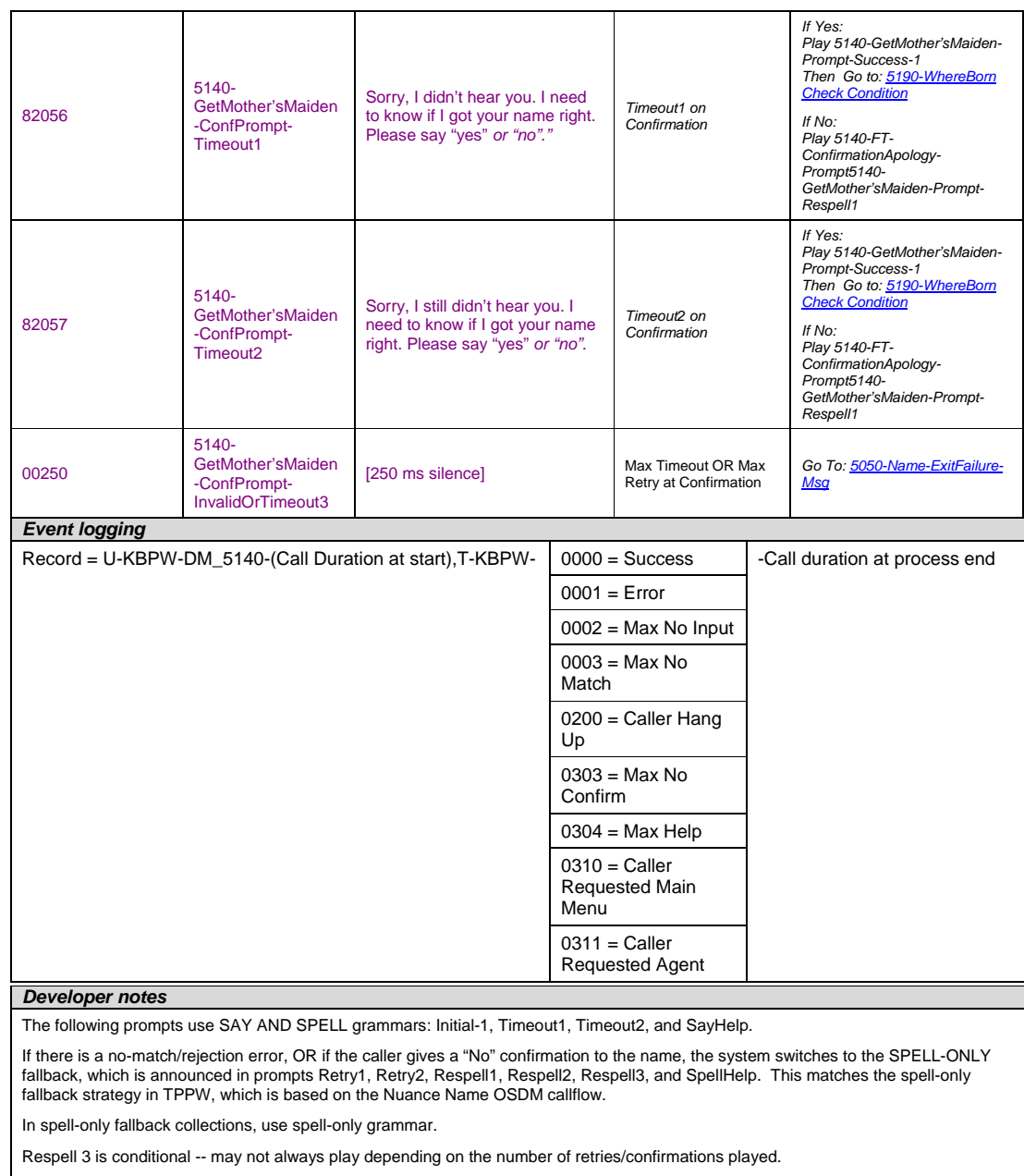

*Set Confidential Flag to TRUE* 

Knowledge Based Authorization-v 4.10 1 December 2008 41 of 50

Verizon Business Confidential & Proprietary.<br>This documentation is extremely sensitive; please limit distribution. No part of this document may be<br>photocopied, disclosed, or otherwise provided to third parties without the

#### **5150-NoName-Msg**

<span id="page-41-0"></span>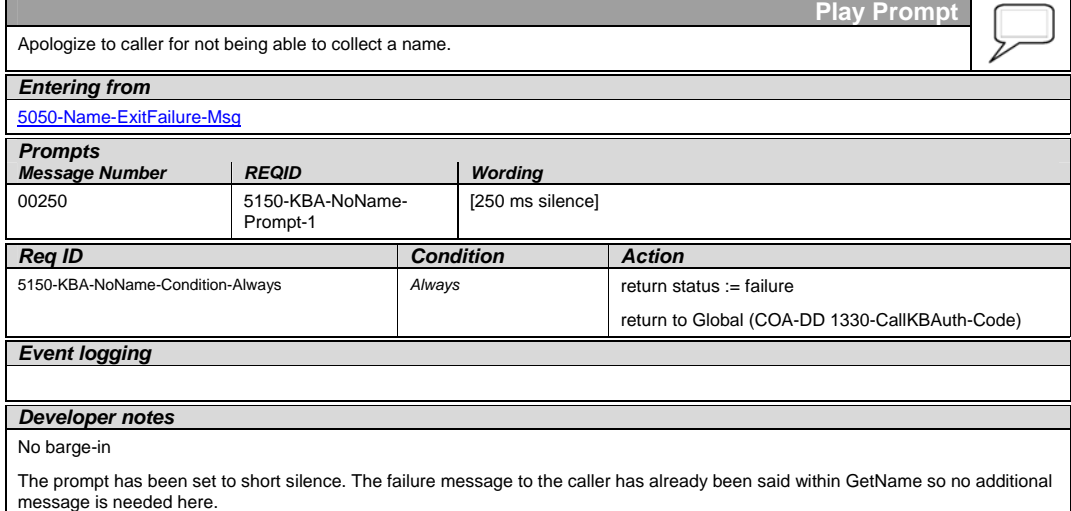

### **5190-WhereBorn Check Condition**

<span id="page-41-3"></span><span id="page-41-1"></span>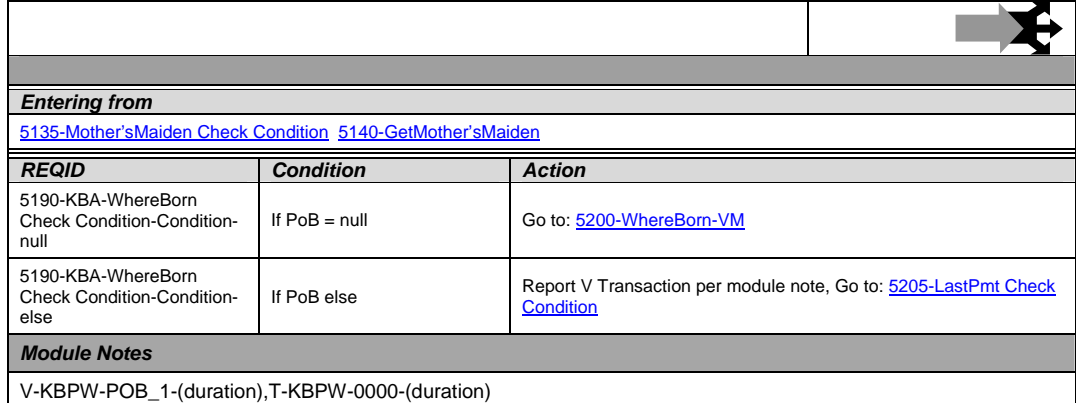

#### **5200-WhereBorn-VM**

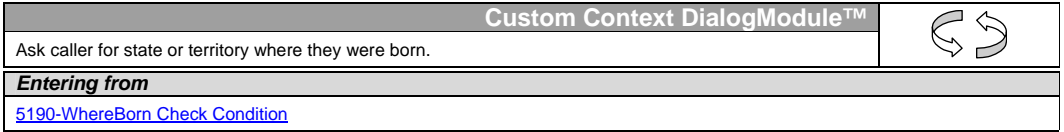

<span id="page-41-2"></span>Knowledge Based Authorization-v 4.10 1 December 2008 42 of 50

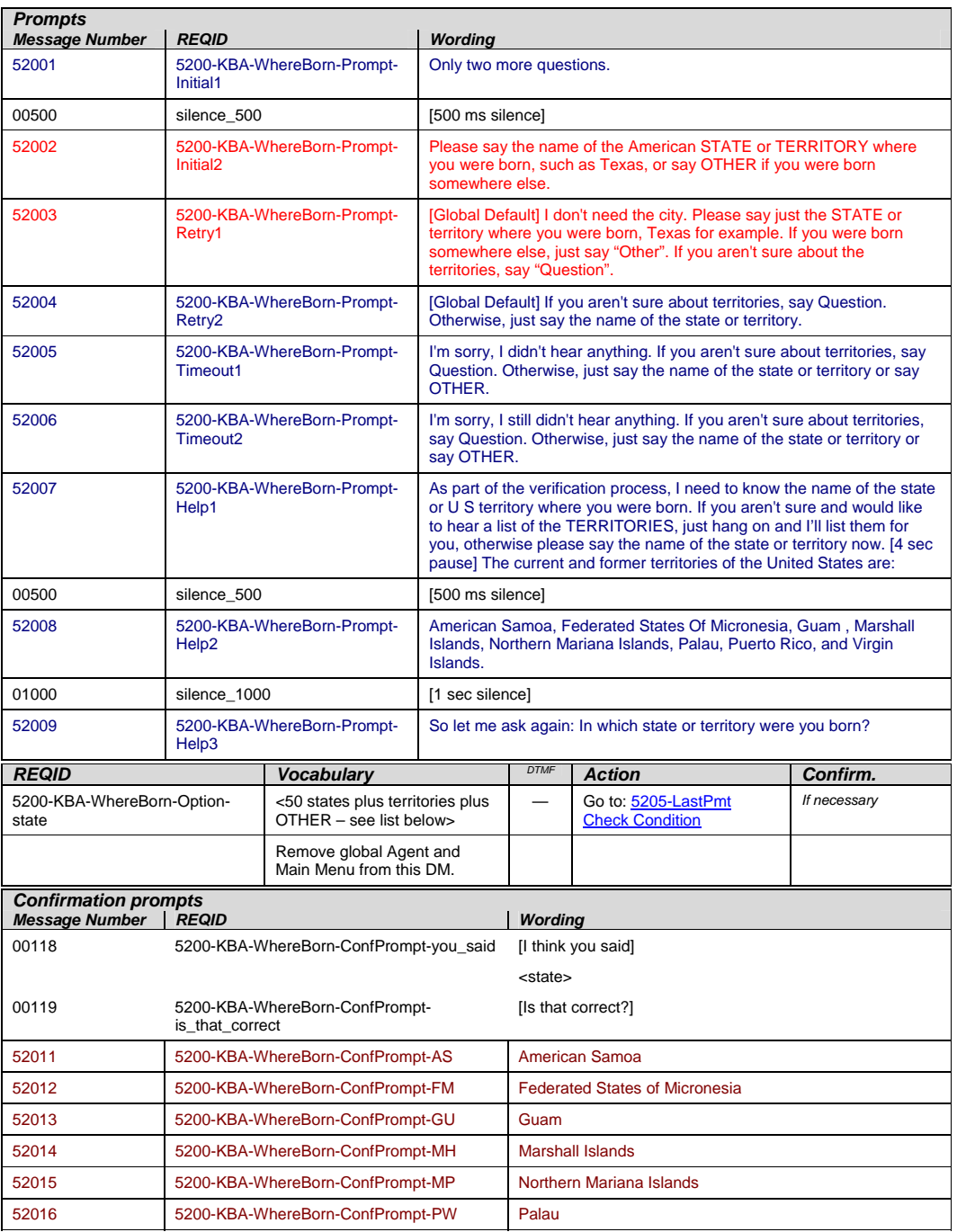

Knowledge Based Authorization-v 4.10 1 December 2008 43 of 50

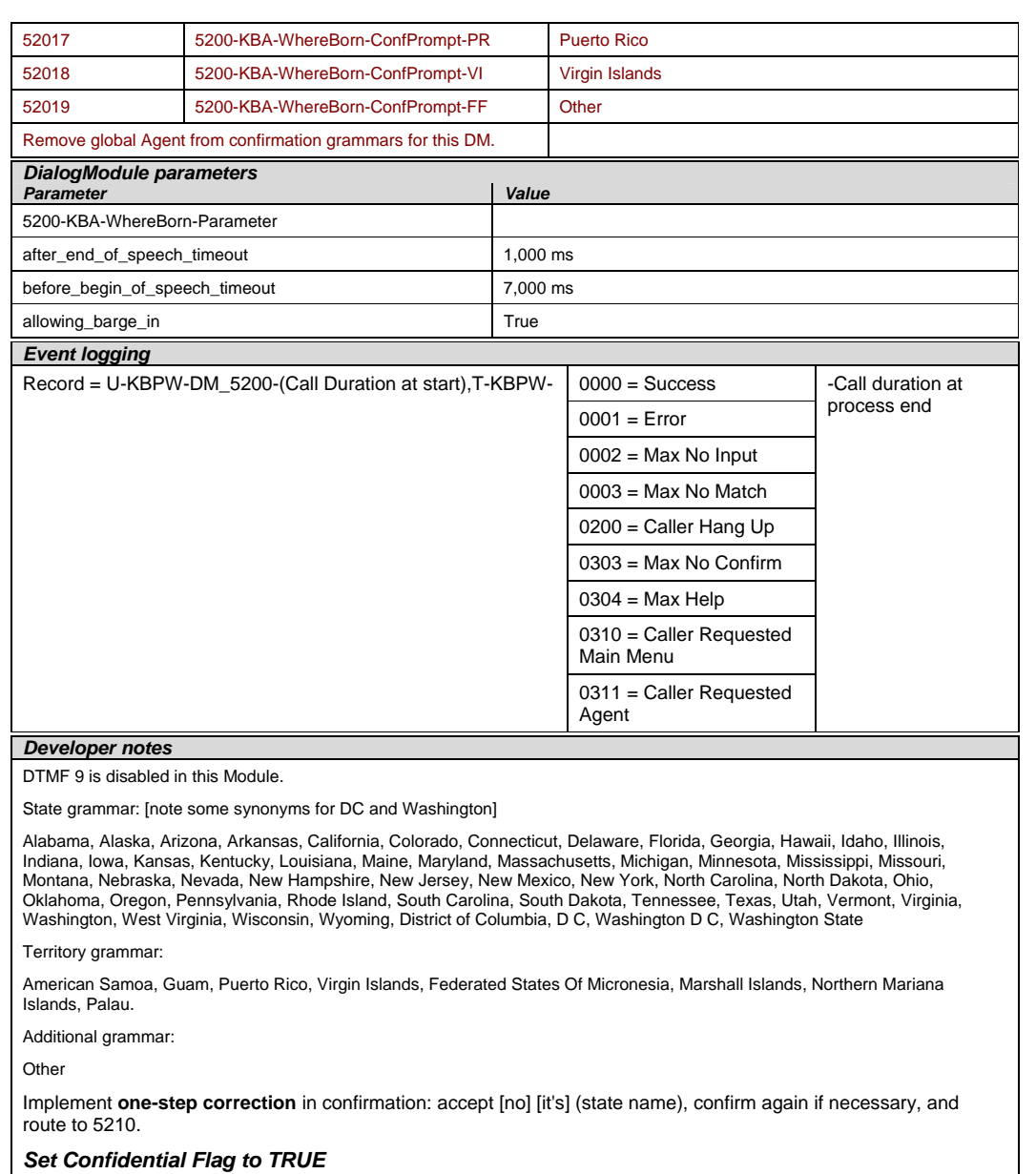

Knowledge Based Authorization-v 4.10 1 December 2008 44 of 50

#### **5205-LastPmt Check Condition**

<span id="page-44-0"></span>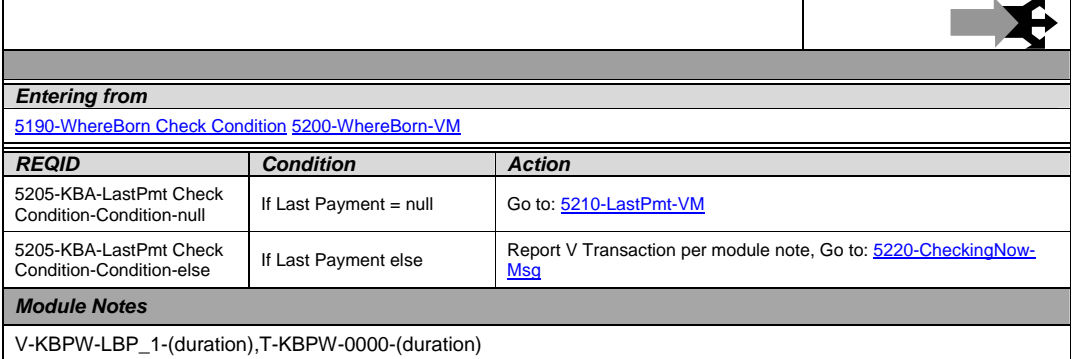

#### **5210-LastPmt-VM**

<span id="page-44-1"></span>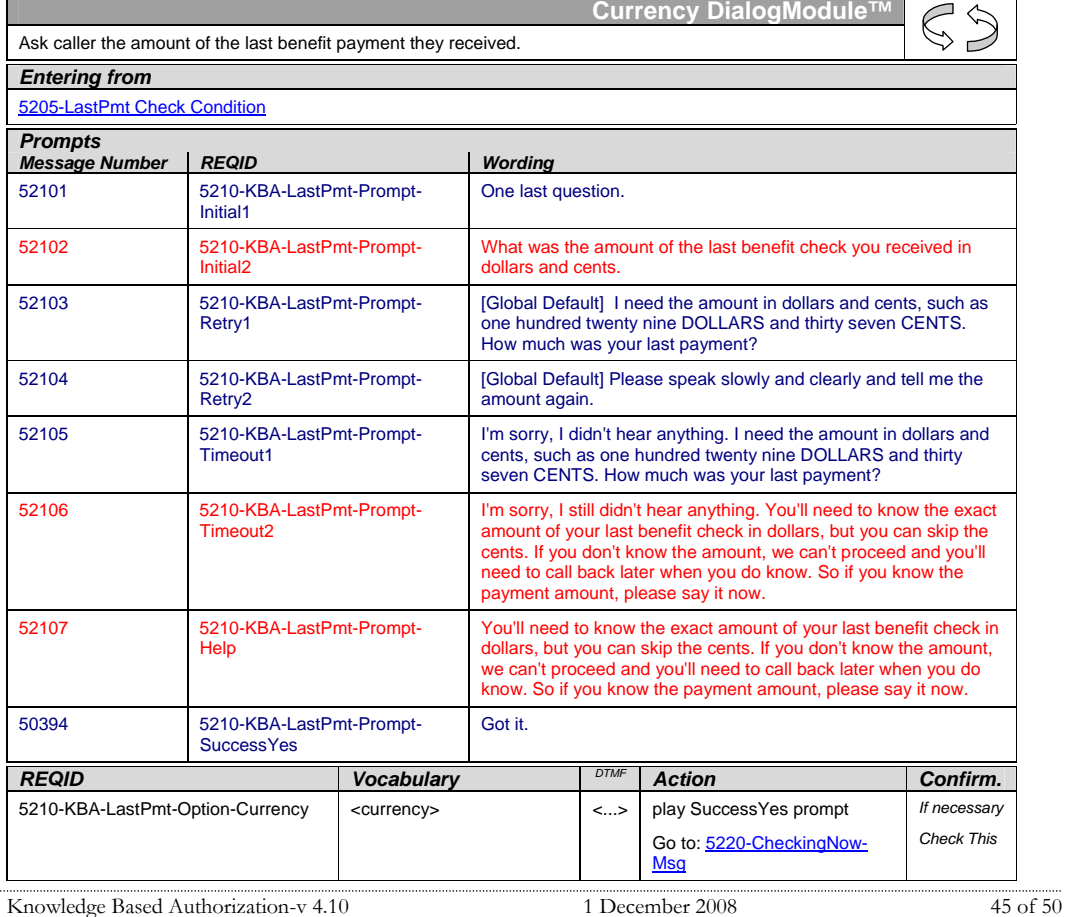

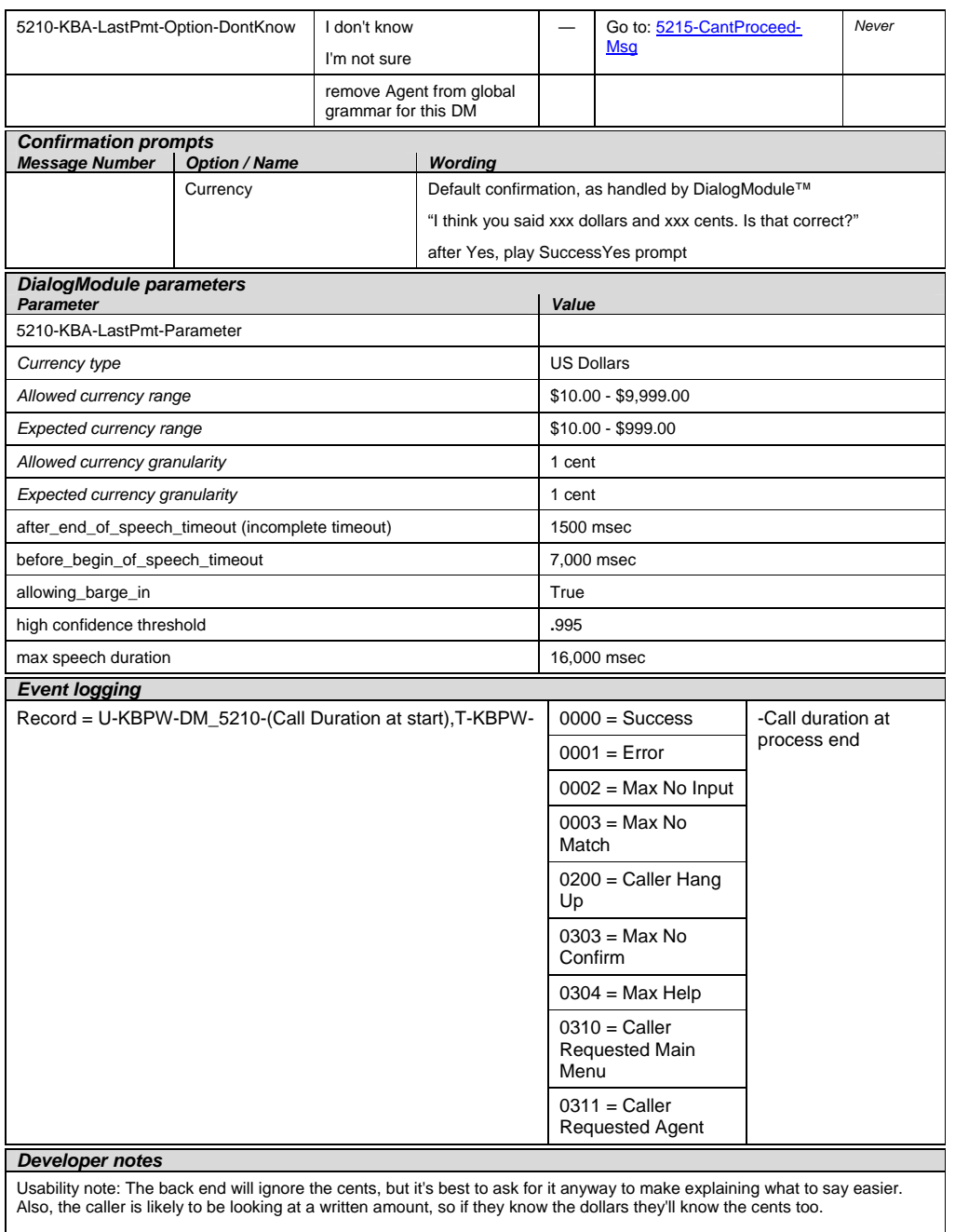

*Set Confidential Flag to TRUE* 

Knowledge Based Authorization-v 4.10 1 December 2008 46 of 50

#### **5215-CantProceed-Msg**

<span id="page-46-0"></span>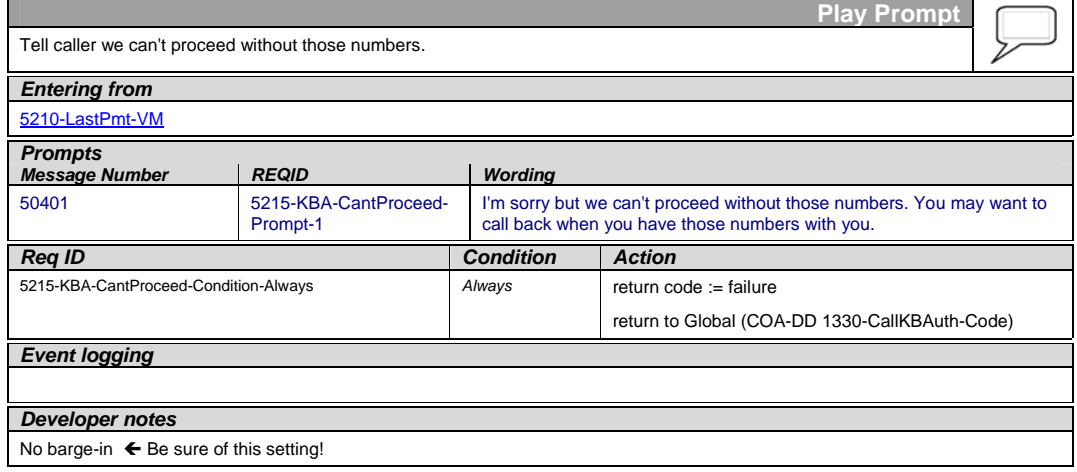

#### **5220-CheckingNow-Msg**

<span id="page-46-1"></span>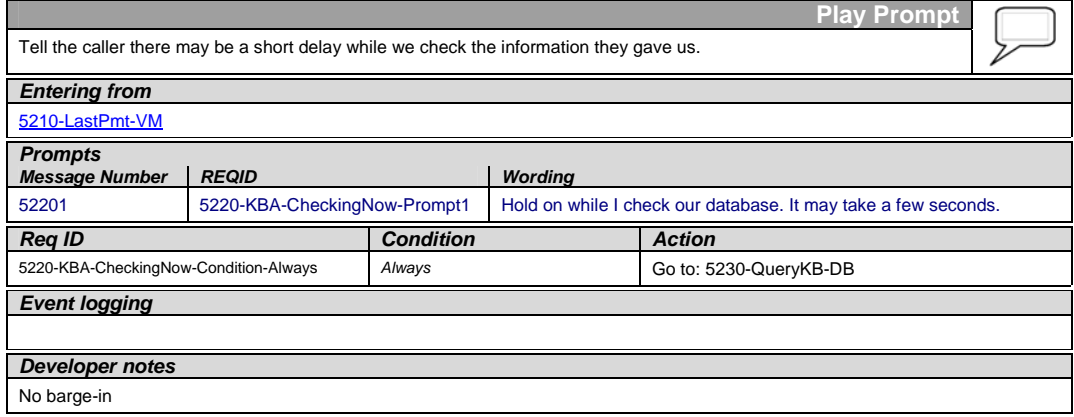

#### **5230-QueryKB-DB**

<span id="page-46-2"></span>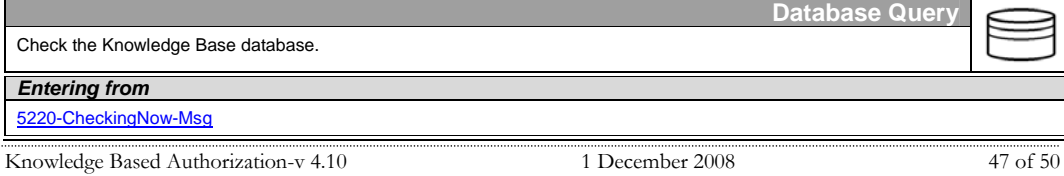

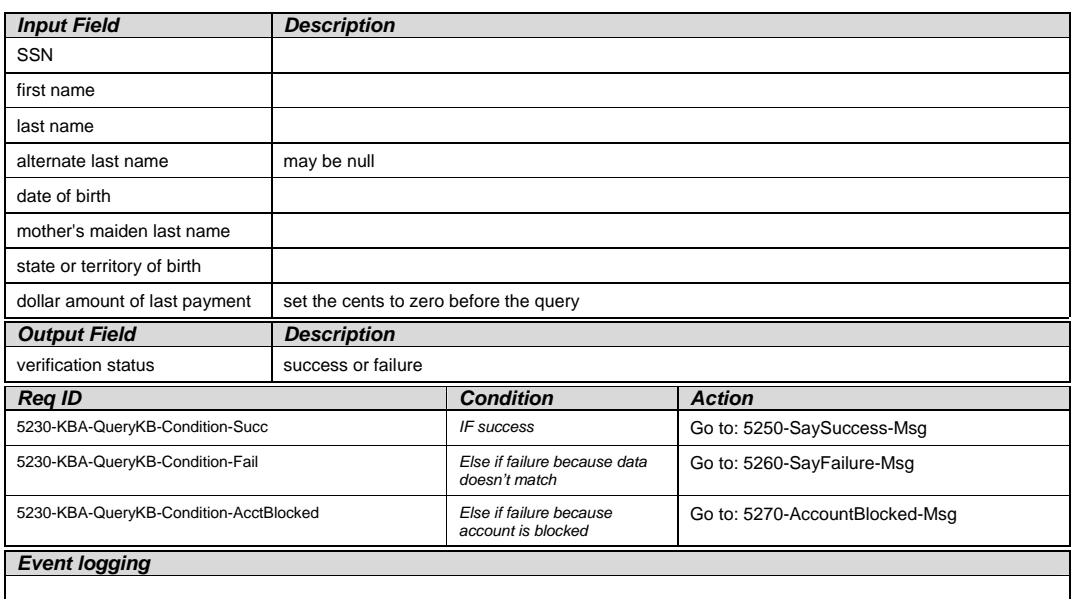

# **5250-SaySuccess-Msg**

<span id="page-47-0"></span>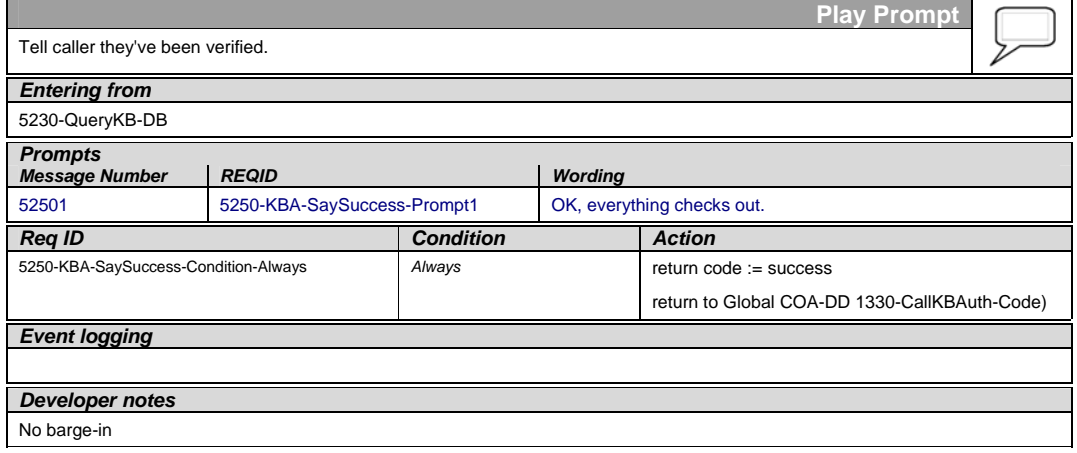

# **5260-SayFailure-Msg**

<span id="page-47-1"></span>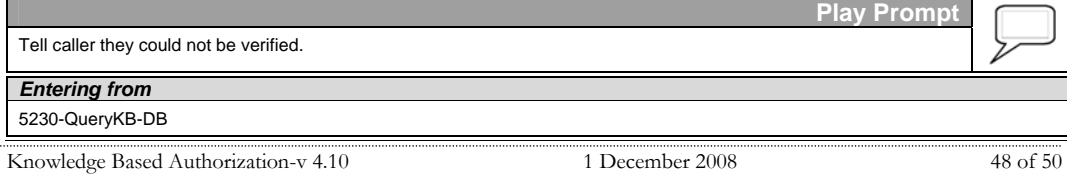

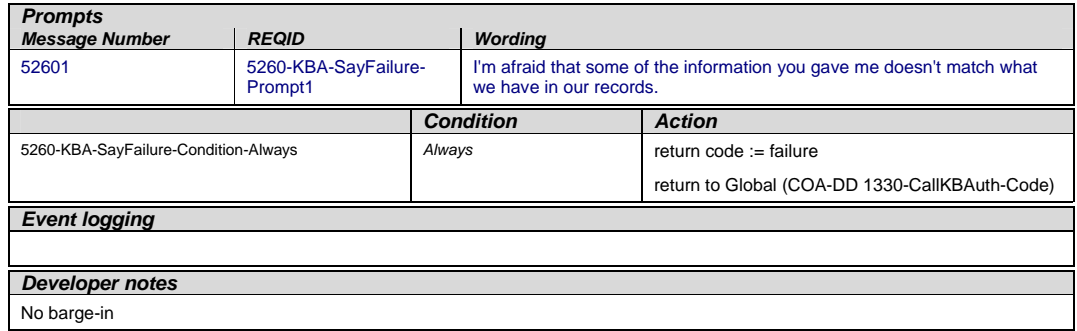

# **5270-AccountBlocked-Msg**

<span id="page-48-0"></span>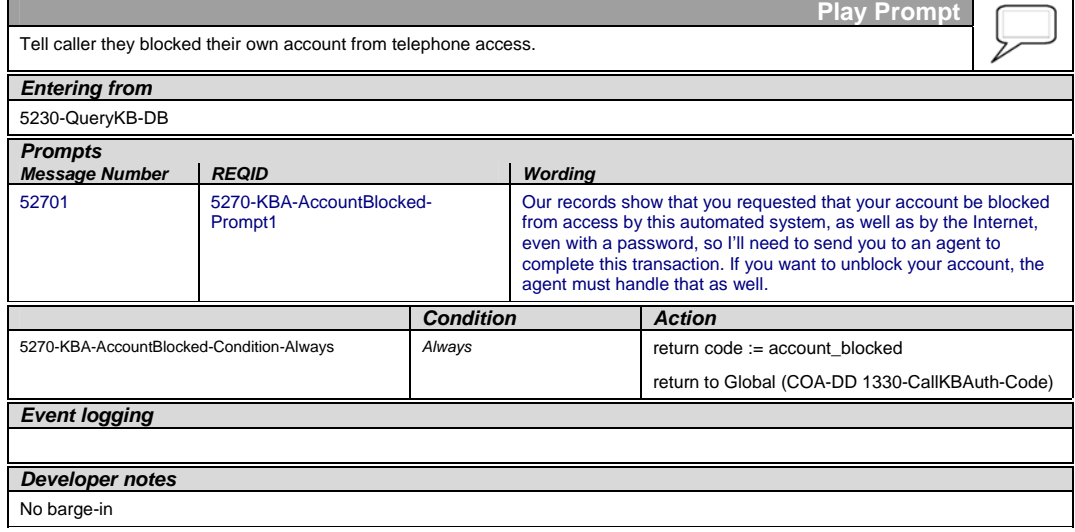

#### **5900-DMfailure-Msg**

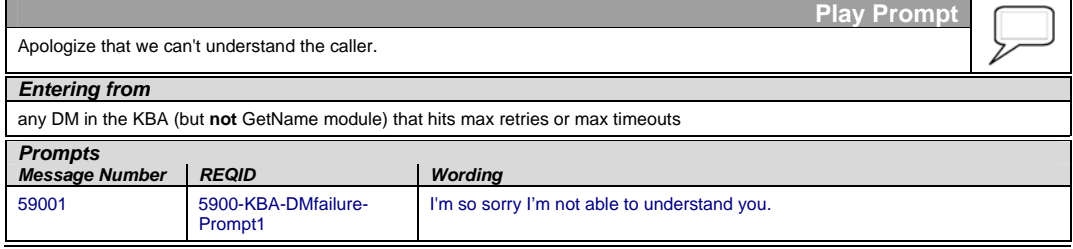

<span id="page-48-1"></span>Knowledge Based Authorization-v 4.10 1 December 2008 49 of 50

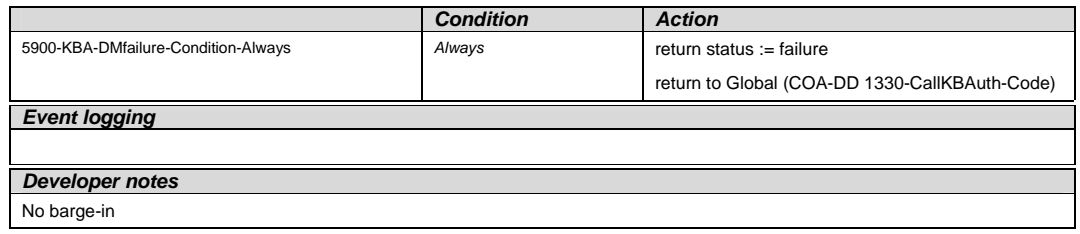

—End of Specification —

Knowledge Based Authorization-v 4.10 1 December 2008 50 of 50